## Annaclaudia Montanino

# Segmentazione di immagini istologiche basata su grafi

Tesi di laurea triennale

Relatore: prof. Enrico Grisan Correlatrice: dott. Elisa Veronese

Università degli Studi di Padova Facoltà di Ingegneria Dipartimento di Ingegneria dell'Informazione Settembre 2012

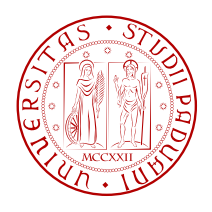

# Indice

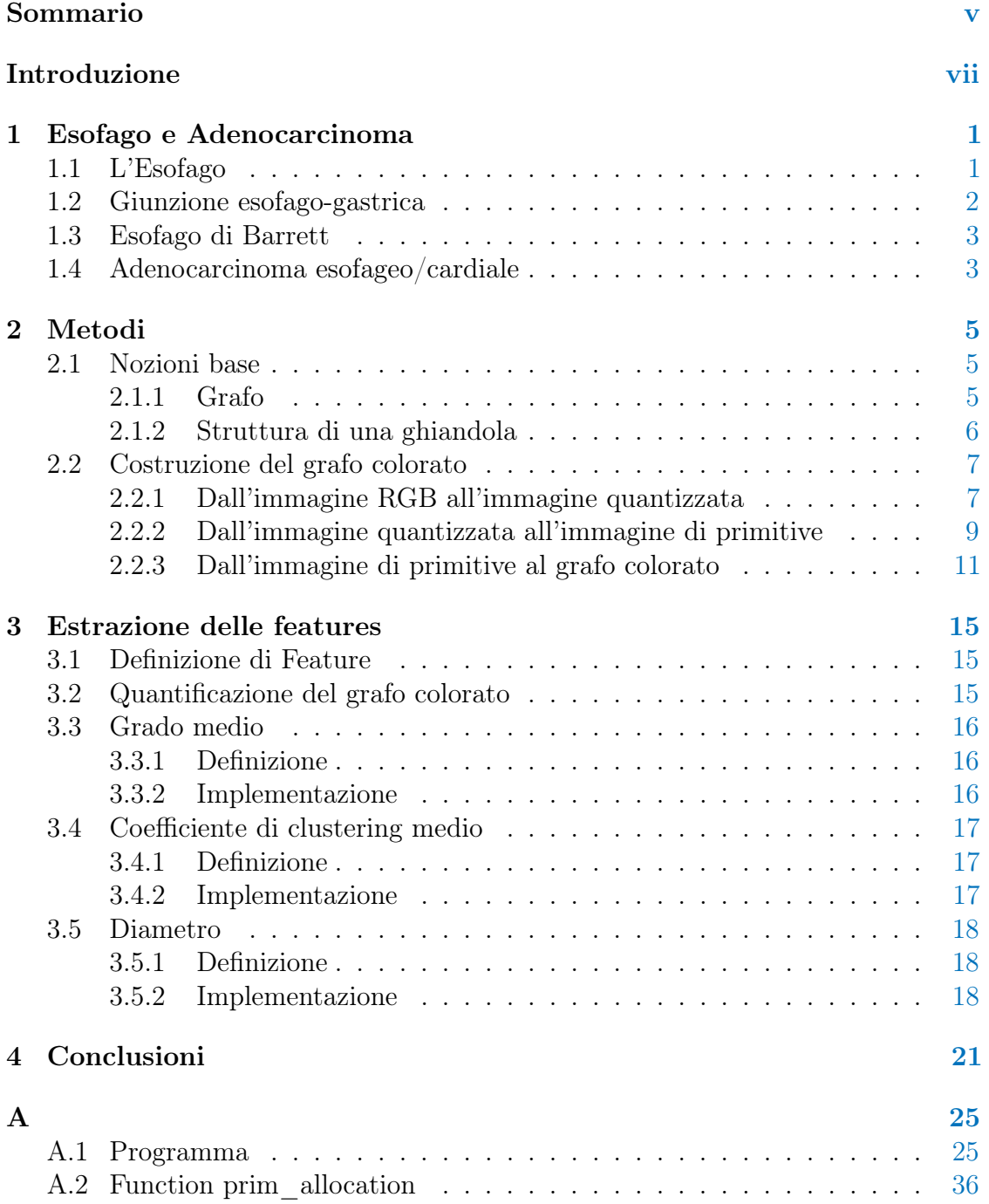

# Elenco delle figure

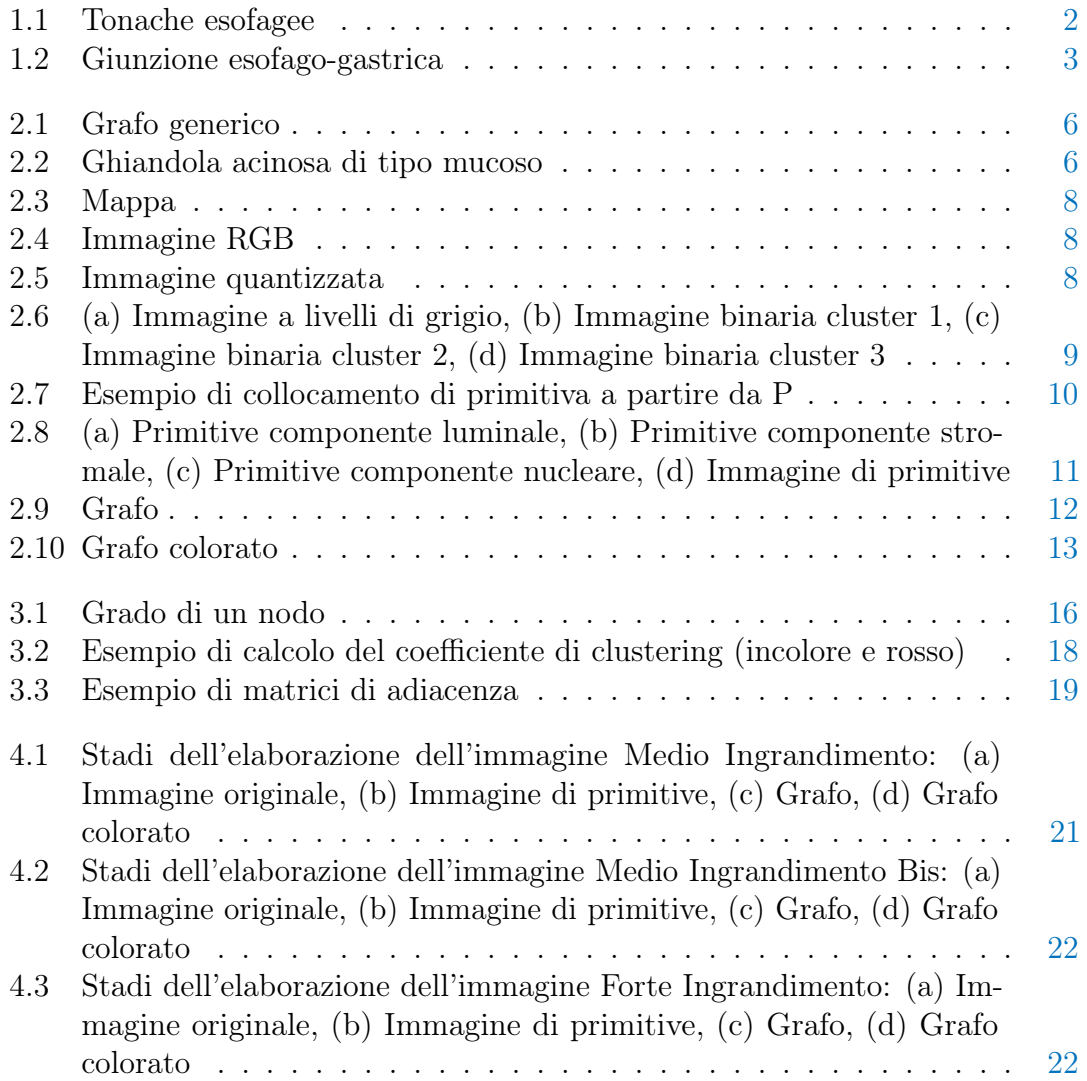

## <span id="page-4-0"></span>Sommario

Lo scopo di questa tesi è mostrare una possibile implementazione del metodo di diagnosi automatica (basata su grafi) di adenocarcinoma a partire da immagini istologiche di tessuti esofagei. L'approccio scelto è di tipo strutturale: il tessuto viene completamente caratterizzato dalle relazioni spaziali esistenti tra i propri componenti cellulari e tali relazioni sono rappresentabili esplicitamente con un grafo colorato. E' possibile perciò identificare un'immagine istopatologica con il suo grafo corrispondente e da quest'ultimo ricavare i parametri necessari alla diagnosi. Dopo una breve introduzione in cui viene illustrato lo stato dell'arte di tale materia, segue nel Capitolo 1 [\(1\)](#page-8-0) la definizione sintetica di alcune nozioni mediche quali esofago, giunzione esofago-gastrica, esofago di Barrett, Adenocarcinoma esofageo/cardiale utili alla comprensione del programma successivamente descritto. Nel Capitolo 2 [\(2\)](#page-12-0) vengono illustrati in dettaglio i passaggi che consentono di associare l'immagine istopatologica al grafo colorato e nel Capitolo 3 [\(3\)](#page-22-0) vengono definite le features (parametri estrapolabili dal grafo) sulla cui valutazione si basa la diagnosi automatica. Nelle conclusioni [\(4\)](#page-28-0) sono infine raccolti i risultati derivanti dall'applicazione del programma ad alcune immagini istologiche di tessuti esofagei.

## <span id="page-6-0"></span>Introduzione

Nella medicina moderna le immagini sono uno dei principali strumenti per quanto riguarda la diagnosi e la stadiazione di patologie come ad esempio il cancro. Ad oggi, tuttavia, è ancora l'uomo, nella figura dell'anatomopatologo, che, osservando immagini tratte da prelievi bioptici, prende decisioni sulla presenza o meno di regioni cancerose e sul loro grado di malignità. E' evidente però che tale analisi, basandosi su un'interpretazione visiva, è soggetta ad una considerevole variabilità inter e intra-osservatore. Per ridurre questa variabilità, numerosi studi stanno evidenziando la possibilità di effettuare, a partire dall'immagine, una diagnosi automatica sfruttando metodi computazionali basati sulle proprietà dell'immagine stessa. Per quantificare l'immagine di un tessuto sono stati usati finora diversi approci.

- Un tipo di approccio è quello morfologico in cui si valutano la forma e le dimensioni dei componenti cellulari in una data immagine. In [3] è stato sfruttato il metodo dei contorni attivi allo scopo di ottenere l'esatta forma e dimensione dei nuclei dell'immagine. Da queste informazioni sono quindi state ricavate dieci features (per la definizione di feature si veda [3.1\)](#page-22-1) (area, perimetro, simmetria, rotondità, etc.)per ogni nucleo. Tuttavia, essendo le immagini istopatologiche di natura molto complessa, per seguire un procedimento di questo tipo è necessario un grande sforzo a livello di estrazione di contorni.
- Un approccio che invece non necessita di una fase iniziale di segmentazione è quello basato sull'intensità dei pixels dell'immagine. In [4], ad esempio, dopo aver diviso l'immagine in 256 elementi quadrati (32×32 pixels), a partire dall'istogramma di ognuno di questi elementi quadrati, vengono calcolate 15 features (media, deviazione standard, simmetria, convessità, etc.). Se però questo approccio viene utilizzato su immagini di prelievi istologici colorati con ematossilina e eosina la differenza fra le varie delle distribuzioni di intensità non è apprezzabile.
- Un altro approccio è quello basato sulla caratterizzazione della texture di un tessuto. Per ottenere tale caratterizzazione si ricavano delle textural features - come: secondo momento angolare, contrasto, la correlazione, varianza, entropia [5], omogeneità, dissimilarità [6], etc. - a partire da matrici di cooccorrenza (per la definizione di matrice di co-occorrenza si veda p.414 di [8]).
- Infine con un approccio di tipo strutturale -approccio che si è poi adottato in questa tesi- il tessuto viene caratterizzato dalla distribuzione spaziale

dei propri componenti cellulari. Le relazioni fra le diverse componenti sono rappresentate con un grafo  $(2.1.1)$  come in  $\mathbf{1}$  e in  $\mathbf{5}$  e su questo vengono calcolate le features.

Lo scopo di questa tesi è illustrare in dettaglio una delle possibili implementazioni del procedimento descritto in [1] per la diagnosi automatica di adenocarcinoma del colon e verificare che questo algoritmo sia valido anche per la diagnosi su tessuti esofagei.

## <span id="page-8-0"></span>Capitolo 1

## Esofago e Adenocarcinoma

L'obiettivo di questo capitolo è introdurre in modo efficace, seppur non approfondito, la patologia denominata Adenocarcinoma. A tale scopo si propone inizialmente una breve descrizione dell'anatomia macroscopica e microscopica dell'esofago, mentre, a seguire, si descrive la patologia sopracitata.

### <span id="page-8-1"></span>1.1 L'Esofago

L'esofago è un organo dell'apparato digerente che, decorrendo pressoché rettilineo per circa 25 cm, congiunge la faringe allo stomaco tramite un orifizio detto cardias. Le sue funzioni principali sono: consentire il passaggio del bolo alimentare e impedire la risalita del contenuto gastrico nella cavità orale. Rilevante è inoltre l'attività di lubrificazione delle pareti interne che facilita la discesa del cibo. Dal punto di vista microscopico l'esofago presenta, similmente al resto dell'intero tubo gastrointestinale, una parete costituita di quattro principali strati. Procedendo dal lume dell'organo verso la superficie esterna si succedono le seguenti lamine:

- la *mucosa* è la membrana più interna e in essa si possono distinguere: l'epitelio di tipo pavimentoso stratificato non cheratinizzato che protegge la mucosa da eventuali materiali contundenti ingeriti; la tonaca propria, costituita da un tessuto connettivo areolare e/o linfatico che supporta l'epitelio e lo connette alla muscolaris mucosae; e infine la muscolaris mucosae, costituita da due sottili strati di fibre muscolari lisce e tessuto elastico che consente movimenti localizzati della mucosa.
- la sottomucosa connette la mucosa alla muscolaris externa ed è costituita da tessuto connettivo lasso, flessibile ed elastico grazie al quale forma le pieghe della mucosa. In questa lamina sono inoltre presenti le ghiandole esofagee: piccole ghiandole ramificate, acinose di tipo mucoso distribuite in prevalenza lungo i solchi che la mucosa presenta in superficie. Il loro dotto escretore si apre a livello della superficie della mucosa dopo aver attraversato, nel suo passaggio attraverso la tonaca propria, un nodulo linfatico.
- la muscolaris externa, costituita da due strati di muscolatura liscia (uno interno circolare ed uno esterno longitudinale), contribuisce alla spinta del bolo con le sue contrazioni.

• la tonaca avventizia avvolge esternamente l'esofago e lo collega agli organi vicini.

<span id="page-9-1"></span>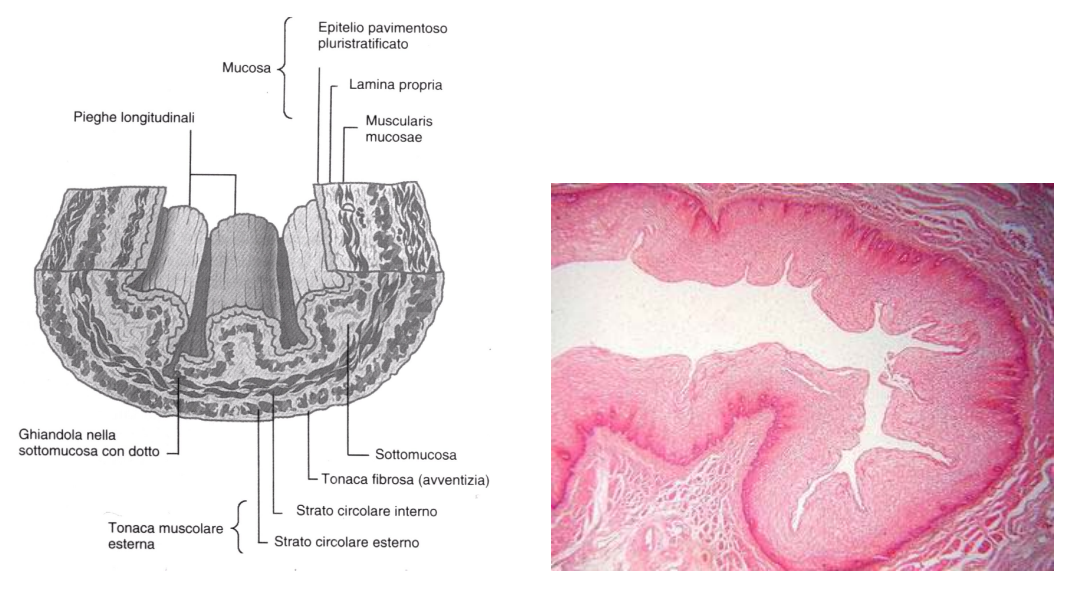

Figura 1.1: Tonache esofagee

## <span id="page-9-0"></span>1.2 Giunzione esofago-gastrica

La descrizione precedente si riferisce all'anatomia esofagea di soggetti adulti normali, tuttavia durante la vita fetale l'epitelio che riveste esofago e stomaco è composto da cellule cilindriche ed elementi ghiandolari che secernono muco. E' con lo sviluppo che l'esofago viene rivestito, definitivamente, da epitelio pavimentoso stratificato, ad eccezione di alcune isole di mucosa a rivestimento epiteliale cilindrico che possono permanere fino all'età adulta. La giunzione anatomica (EsophagoGastric Junction, EGJ) tra esofago e stomaco si definisce cardias, tuttavia non è detto che questa coincida con la giunzione istologica (SquamoColumnar Junction, SCJ) (limite tra epitelio pavimentoso stratificato ed epitelio cilindrico). Come evidenziato in [8] la mucosa di questo tratto, mucosa cardiale, essendo un ibrido tra questi due epiteli (presenta la struttura ghiandolare caratteristica della mucosa gastrica pilorica) sfugge alle classificazioni e viene considerata da alcuni un residuo del rivestimento embrionale dell'intestino anteriore, da altri, se dotata di alcune caratteristiche che specificheremo in seguito, viene ritenuta una condizione prepatologica che definiremo nel prossimo paragrafo: l'esofago di Barrett.

<span id="page-10-2"></span>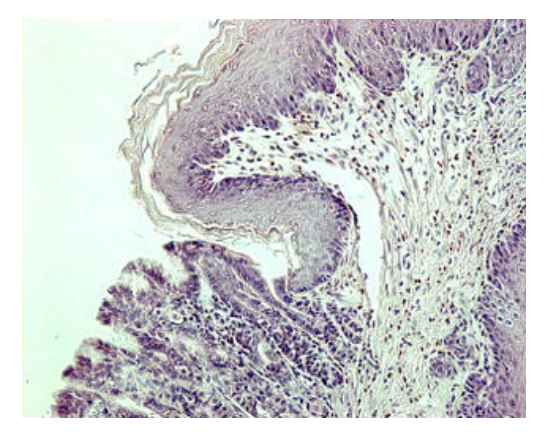

Figura 1.2: Giunzione esofago-gastrica

### <span id="page-10-0"></span>1.3 Esofago di Barrett

L'Esofago di Barrett (Barrett's Esophagus, BE) viene attualmente definito come presenza, rilevabile endoscopicamente, di epitelio metaplastico intestinale nel tratto distale dell'esofago per un'estensione > 3cm, oppure < 3cm nel caso sia presente epitelio cilindrico specializzato. Lo sviluppo a tale livello di metaplasia (sostituzione di un tipo cellulare differenziato con un altro tipo cellulare differenziato) intestinale, la sua dimostrazione esclusivamente in sede cardiale e l'instabilità genomica che lo contraddistingue, costituisce il serbatoio naturale allo sviluppo dell'adenocarcinoma esofago-cardiale (in drammatico aumento negli ultimi venti anni).

### <span id="page-10-1"></span>1.4 Adenocarcinoma esofageo/cardiale

L'adenocarcinoma esofageo interessa solitamente il tratto inferiore dell'esofago ma, più raramente, può essere rinvenuto anche nell'esofago medio o superiore. E' una neoplasia che trae origine da epitelio colonnare metaplasico, oppure da mucosa gastrica eterotopica o da ghiandole sottomucose. Tale neoplasia è solitamente preceduta da un'alterata crescita tissutale: avvengono in particolare alterazioni quali ingrossamento dei nuclei, pluristratificazione dell'epitelio colonnare, diminuzione della quantità dello stroma, e in generale vengono meno le strutture ghiandolari. Gli elementi neoplastici posso presentare una scarsa coesività ed infiltrano i tessuti in modo diffuso. La diagnosi di questa patologia viene effettuata sulla base di esami che consentono di esaminare lo stato dell'esofago: radiografia del torace, esofagogramma oppure esofagoscopia. Durante l'esofagoscopia è inoltre possibile, qualora necessario, prelevare un campione di tessuto (biopsia) che sarà esaminato al microscopio per accertare la presenza di neoplasie. Quello che si descriverà nei prossimi capitoli è un metodo di diagnosi tumorale e stadiazione automatica che ha lo scopo di aiutare la figura dell'anatomopatologo nella sua valutazione.

## <span id="page-12-0"></span>Capitolo 2

## Metodi

In questa sezione si vuole descrivere il procedimento seguito per passare dall'immagine istologica al corrispondente grafo colorato sul quale si baserà il calcolo delle features che definiremo nel prossimo capitolo. Il procedimento che è stato implementato segue le linee guida proposte in [1]. Nei successivi paragrafi vengono fornite la descrizione e l'implementazione di tale metodo.

### <span id="page-12-1"></span>2.1 Nozioni base

Si dà innanzitutto la definizione di alcuni concetti base per la comprensione del procedimento seguito che sarà illustrato nei paragrafi successivi.

### <span id="page-12-2"></span>2.1.1 Grafo

Si definisce Grafo G una coppia  $(N, A)$  dove N è un insieme di nodi (o vertici) ed A è una collezione di coppie  $(u, v)$  dette archi con u e v vertici terminali appartenenti a N. Un grafo consente di rappresentare le relazioni esistenti tra coppie di oggetti appartenenti all'insieme N.

Un grafo si dice **orientato** se tutte le coppie  $(u, v)$  sono coppie ordinate, viceversa si dice non orientato.

Due nodi  $u e v$  si dicono **adiacenti** se esiste un arco a i cui vertici terminali sono  $u \in v$ , mentre  $u \in v$  si dicono connessi se esiste una sequenza di archi  $a_1, a_2$ ,  $\ldots, a_n$  tale che  $a_1 = (u, x), a_2 = (x, y), \ldots, a_n = (z, v)$ 

Dato un grafo G non pesato (cioè in cui tutti gli archi hanno peso unitario), la lunghezza di un percorso dal nodo  $u$  al nodo  $v$  si definisce come il numero di archi appartenenti alla sequenza  $a_1, a_2, \ldots, a_n$  che connette u a v.

Si definisce **percorso minimo** (o distanza) da un vertice u ad un vertice v la lunghezza del percorso di lunghezza minima tra u e v; se tale percorso non esistesse la distanza fra u e v si stabilisce essere infinita.

<span id="page-13-1"></span>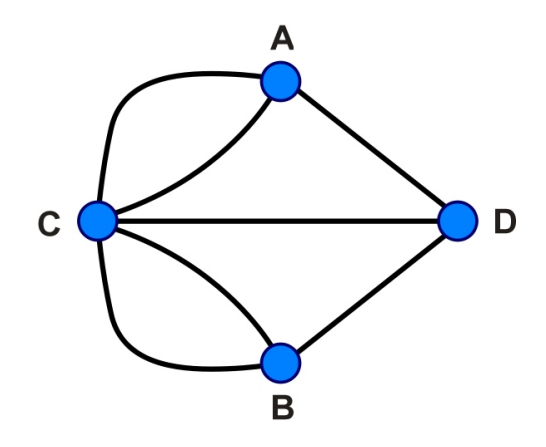

Figura 2.1: Grafo generico

#### <span id="page-13-0"></span>2.1.2 Struttura di una ghiandola

Rispetto agli studi precedenti, l'idea nuova dell'articolo [1] è considerare portatrice di informazione non solo la posizione nello spazio dei nuclei delle cellule cilindriche come in [5], ma anche la posizione di altre componenti, quella luminale e quella stromale che verranno di seguito definite. In una ghiandola le due componenti principali sono l'epitelio ghiandolare (secernente) e lo stroma che ha invece funzioni di sostegno. Le cellule cilindriche dell'epitelio sono disposte circolarmente intorno ad un lume a formare una ghiandola che si collega, grazie al connettivo stromale, ad altre ghiandole. Poiché l'adenocarcinoma, come precedentemente spiegato, va ad alterare questa struttura ben definita, è possibile stabilire la cancerosità di un tessuto e il suo grado di cancerosità mediante la quantificazione di questo disordine. A tale scopo l'informazione aggiuntiva contenuta nella disposizione di due ulteriori componenti (quella stromale e quella luminale) è sicuramente rilevante.

<span id="page-13-2"></span>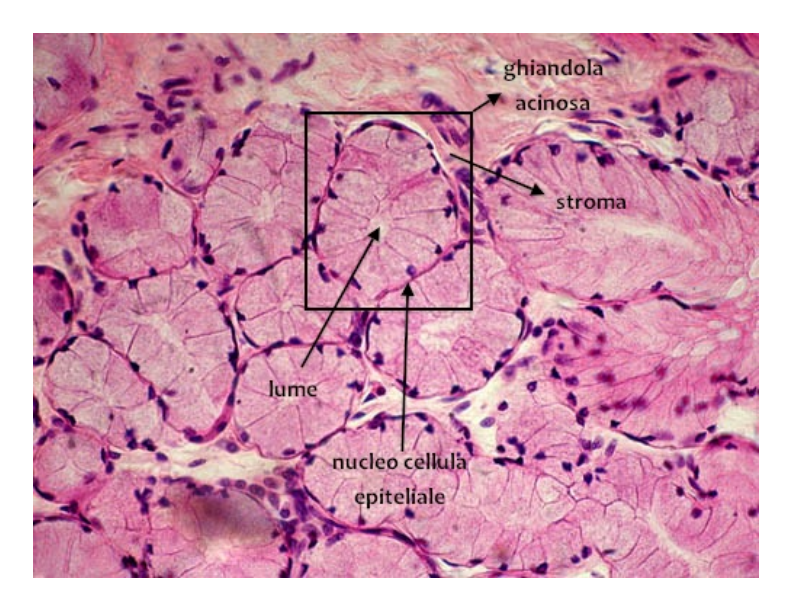

Figura 2.2: Ghiandola acinosa di tipo mucoso

### <span id="page-14-0"></span>2.2 Costruzione del grafo colorato

Il procedimento seguito per associare a ciascuna immagine un grafo colorato è articolabile nei sottopassaggi che ci si appresta qui ad approfondire.

#### <span id="page-14-1"></span>2.2.1 Dall'immagine RGB all'immagine quantizzata

Osservando ad occhio nudo un'immagine istopatologica colorata con ematossilina eosina è facile apprezzare che i colori presenti sono principalmente tre: viola, rosa e bianco, colori che nel nostro caso è possibile associare rispettivamente alla componente nucleare, a quella stromale e a quella luminale. Considerando che l'obiettivo finale è ottenere un grafo che rispecchi i rapporti strutturali fra le tre componenti (clusters), è utile ricavare dall'immagine RGB un'immagine il cui numero di diversi colori visibili sia esattamente tre (viola, rosa e azzurro, in sostituzione del bianco). Per attuare questo processo di quantizzazione del colore si deve associare ciascun pixel dell'immagine RBG ad uno dei tre clusters.

Si è scelto innanzitutto di convertire i valori RGB dei pixel dell'immagine nei corrispondenti valori dello spazio L\*a\*b\* (come suggerito in [7]) poiché nello spazio L\*a\*b\* la distanza euclidea fra i colori riflette meglio la differenza nei colori percepiti. Si è poi eliminata la componente L\* (luminosità) poiché l'informazione sul colore è contenuta nelle sole componenti a\* (intervallo verde-rosso) e b\* (intervallo blu-giallo). I pixel risultano quindi essere degli oggetti il cui valore è la coppia  $(a, b)$ invece che la tripletta  $(r, q, b)$ .

Con l'algoritmo di clustering kmeans, che si fonda sul criterio di minimizzazione della varianza intracluster, è stato possibile partizionare tutti gli elementi (pixel) dell'insieme immagine in k gruppi (nel nostro caso  $k = 3$ ). La funzione kmeans di MATLAB che è stata utilizzata implementa questo algoritmo (di complessità  $0(N * i * q)$  con N numero di pixel, i numero di cluster, q numero di iterazioni per convergere) ha come output un vettore di indici IDX: il primo pixel dell'immagine appartiene al cluster indicato da  $IDX(1)$ , il secondo a quello indicato da  $IDX(2)$ e così via.

E' stata successivamente calcolata per ciascun cluster la media delle intensità dei pixel appartenenti al dato cluster. Da questa informazione è infatti possibile stabilire quale dei tre indici assegnati dal kmeans corrisponda a ciascun cluster: l'indice corrispondente alla componente nucleare (viola) sarà quello del cluster con intensità media minore dei tre, così come l'indice corrispondente alla componente luminale (bianco) sarà quello del cluster con intensità media massima fra le tre e infine l'indice corrispondente alla componente stromale (rosa) sarà quello del cluster avente intensità media intermedia.

E' stata dunque usata una mappa ad hoc per passare dalla matrice di indici all'immagine quantizzata a livelli di grigio (nero in sostituzione del viola, grigio in sostituzione del rosa e bianco) con lo scopo di poter utilizzare su questa degli operatori morfologici per ridurre l'eventuale rumore e gli errori di clustering. La mappa costruita è una matrice di dimensioni  $K \times 3$  ( $K = 3$  nel nostro caso) in cui sulla riga *i-esima*  $(i, :)$  si ha la tripletta  $(r, g, b)$  del colore corrispondente al cluster *i*. Dopo aver filtrato l'immagine a livelli di grigio si è ottenuta l'immagine quantizzata colorata sostituendo ai pixel di colore nero, grigio, bianco rispettivamente pixel di colore viola, rosa e azzurro.

<span id="page-15-0"></span>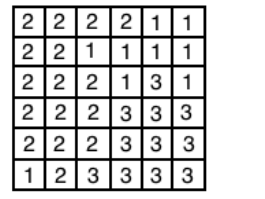

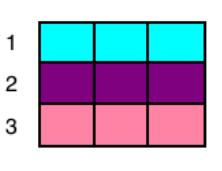

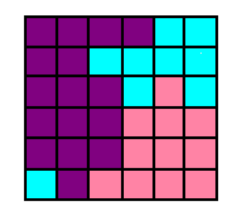

Figura 2.3: Mappa

<span id="page-15-1"></span>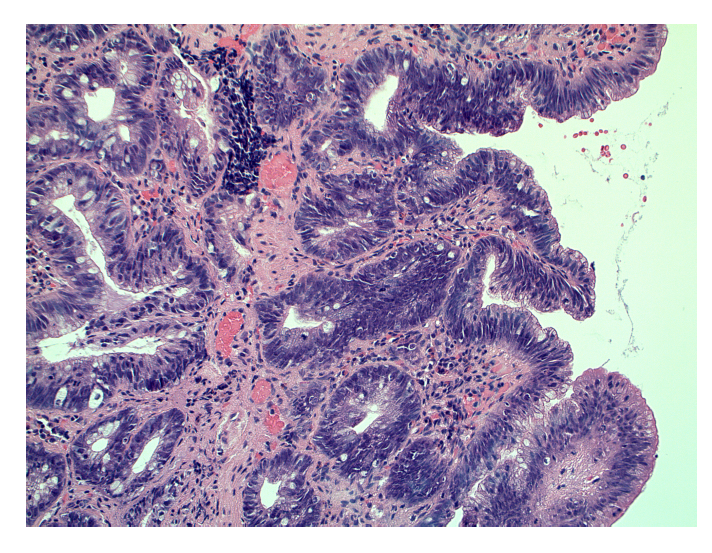

Figura 2.4: Immagine RGB

<span id="page-15-2"></span>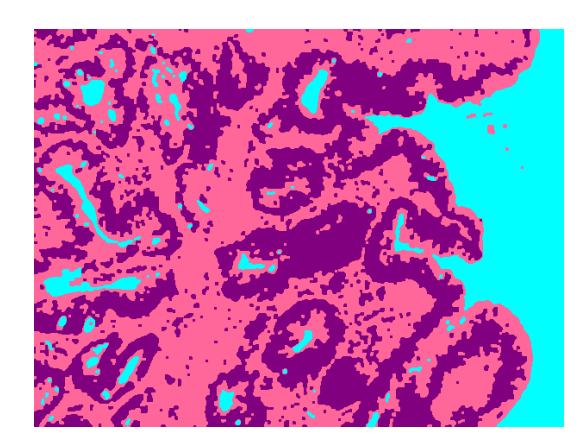

Figura 2.5: Immagine quantizzata

#### <span id="page-16-0"></span>2.2.2 Dall'immagine quantizzata all'immagine di primitive

L'obiettivo di questo passo è ottenere un insieme di primitive circolari (cerchi) che rappresentino l'immagine e che siano quindi dei validi nodi per il grafo che si vuole ottenere. Si è scelto di non utilizzare l'algoritmo iterativo proposto in [2] con la speranza di riuscire a snellire un programma già molto pesante. E' stata perciò creata la funzione (vedi [A.2\)](#page-43-0) che a partire da un immagine binaria fornisce in output i centri e le aree dei cerchi che rappresentano al meglio le regioni in cui la matrice assume valore unitario. L'idea è quella di assegnare ogni pixel  $P = 1$ dell'immagine binaria alla circonferenza di raggio maggiore che contiene, oltre a P stesso, solo pixel non nulli. Segue un esempio che definisce il metodo di allocazione delle primitive del cluster1.

<span id="page-16-1"></span>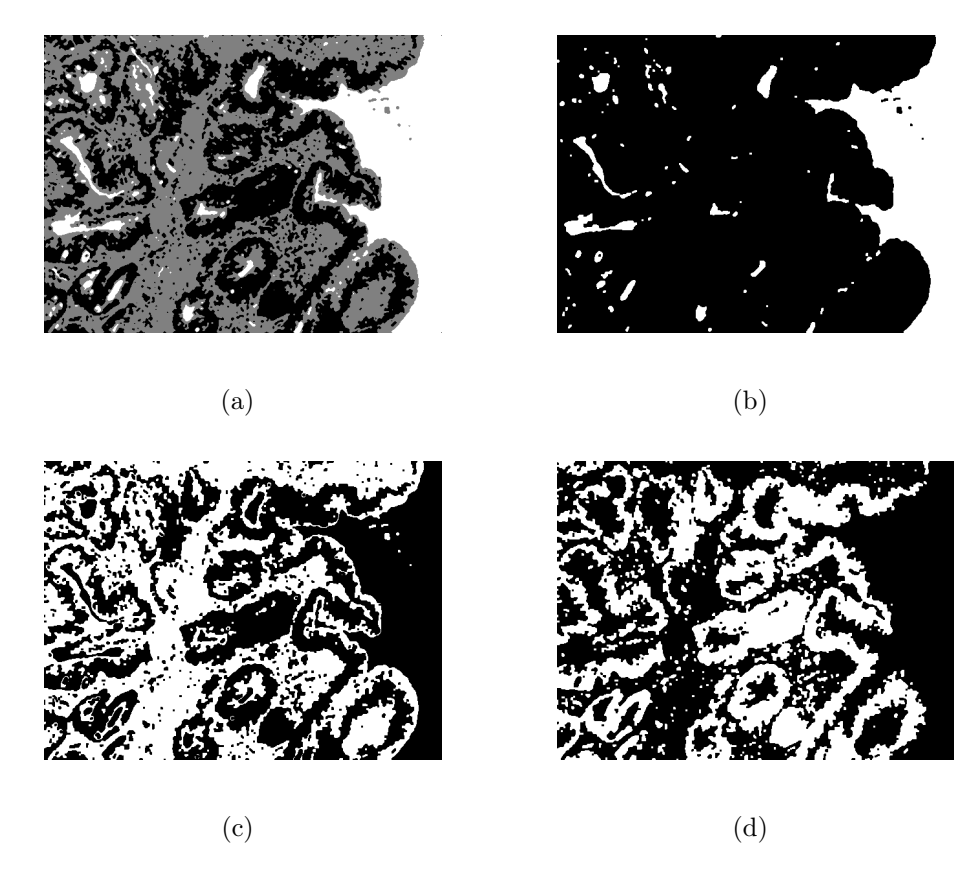

Figura 2.6: (a) Immagine a livelli di grigio, (b) Immagine binaria cluster 1, (c) Immagine binaria cluster 2, (d) Immagine binaria cluster 3

L'immagine binaria (corrispondente ad esempio al cluster 1) data in input alla funzione sopracitata è una matrice il cui generico elemento  $(i, j)$  viene posto uguale a 1 se e solo se il pixel in posizione (r, s) nell'immagine di partenza apparteneva al cluster 1. Con la funzione bwconncomp di MATLAB è possibile trovare le componenti connesse (regioni di soli 1) dell'immagine binaria, successivamente, grazie alla funzione regionprops di MATLAB è possibile ottenere alcune misure delle proprietà di queste componenti connesse e in particolare le sottomatrici della matrice di input corrispondenti ad ogni componente connessa CC. Quindi, per ogni CC dell' immagine di partenza:

<span id="page-17-0"></span>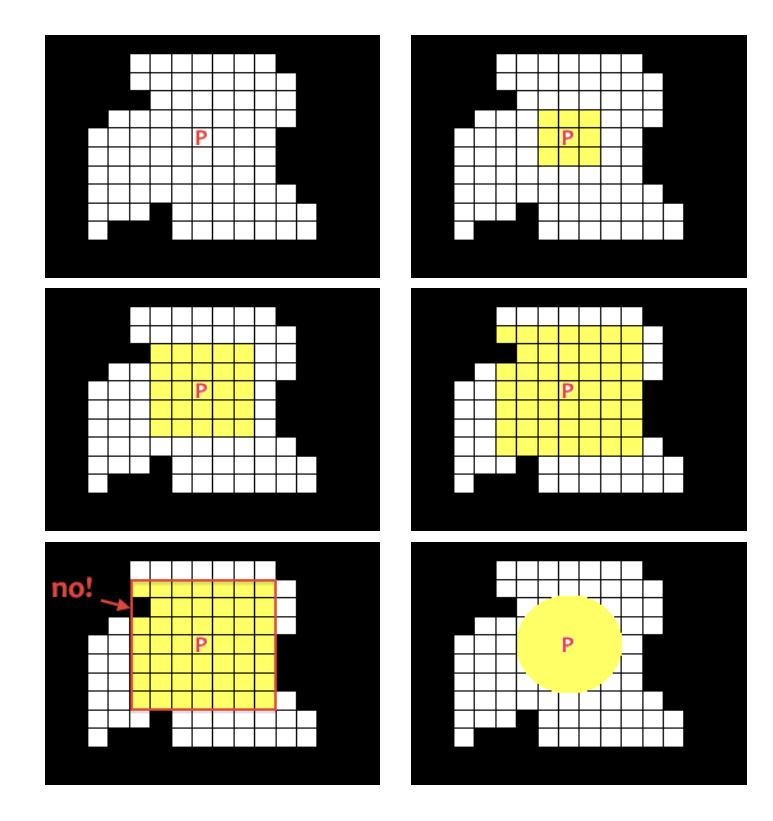

Figura 2.7: Esempio di collocamento di primitiva a partire da P

- 1. Per ogni pixel P di CC si cerca il cerchio di raggio maggiore centrato in P totalmente contenuto in CC: partendo da P si valuta se il quadrato di lato 3 di cui  $P$  è il pixel centrale è una matrice unitaria, se sì si ripete l'operazione precedente valutano il quadrato di lato 5 in cui P è il pixel centrale, e così via finché la matrice non contiene elementi nulli.
- 2. Una volta trovato, se il raggio è maggiore di 3, ne si salva l'area e il centro e il raggio rispettivamente nei vettoriAreaCerchiProvvisori, CentroCerchiProvvisori e RaggiProvvisori (un contatore ContaCerchiProvvisori stabilisce in che posizione scrivere il prossimo valore).
- 3. Valutati tutti i pixel di CC si cerca l'indice *i* tale che AreaCerchiProvvisori(j) =  $max(AreachiProvvisori)$ . Si ispeziona la sottomatrice quadrata centrata in  $CentroCerchi Provvisori(j)$  e di lato  $2 * RaggiProvvisori(j)$ : se in essa sono presenti solo pixel di valore unitario allora si salvano i valori  $AreaCerchi Provvisori(j)$  e  $CentroCerchi Provvisori(j)$  nei due vettori definitivi Centri e Aree e si considera questo stesso cerchio definitivo, altrimenti si azzerano i valori  $AreaCerchi Provvisori(j)$  e  $CentroCerchi Provvisori(j)$ e si torna al punto 3.
- 4. Si annullano i pixel della sottomatrice definita al punto 2.
- 5. Si azzerano $AreaCerchi Provvisori(j)$  e  $CentroCerchi Provvisori(j)$ .

6. Si ripetono tutti i passaggi a partire dal punto 3 finché il vettore  $AreaCerchi Provvisori$ risulta vuoto (la procedura è finita: sono state trovate tutte le primitive circolari che rappresentano CC).

Eseguendo questi passaggi per ogni cluster si ottengono le primitive circolari che lo rappresentano e infine, con la funzione scatter di MATLAB, è possibile plottare tutte le primitive del colore del cluster al quale appartengono.

<span id="page-18-1"></span>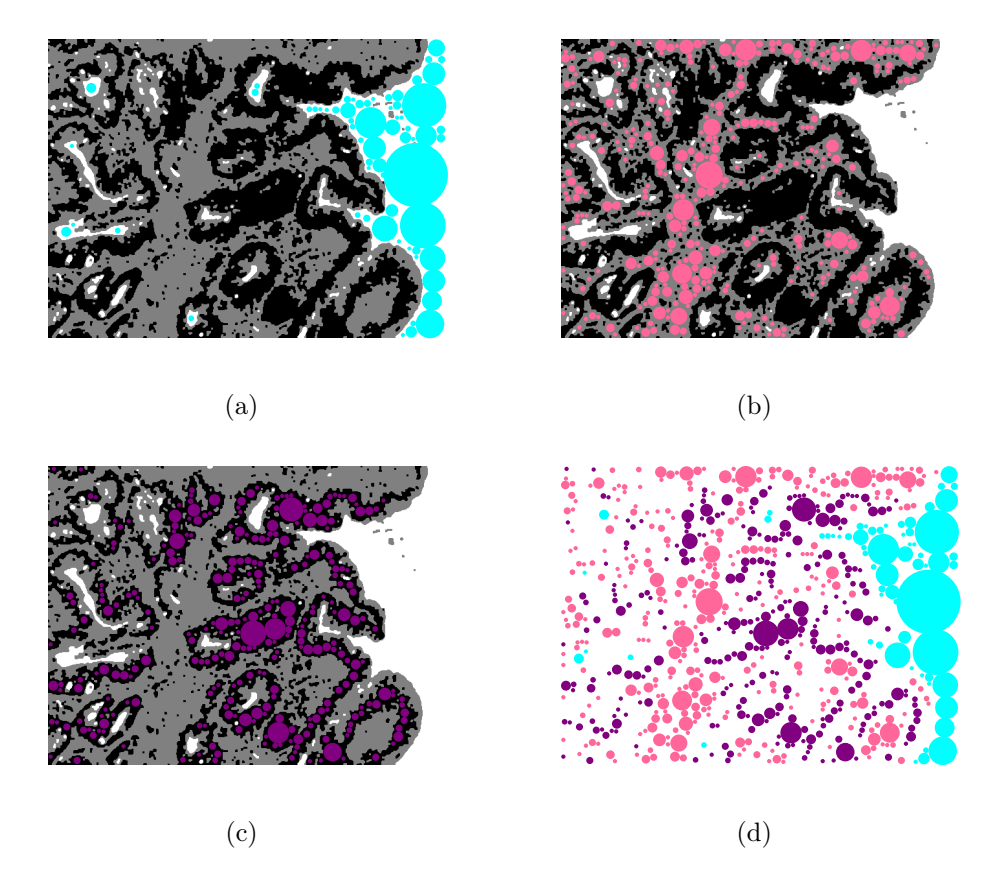

Figura 2.8: (a) Primitive componente luminale, (b) Primitive componente stromale, (c) Primitive componente nucleare, (d) Immagine di primitive

### <span id="page-18-0"></span>2.2.3 Dall'immagine di primitive al grafo colorato

A partire dall'immagine di primitive si sceglie come insieme di nodi N del grafo G che si vuole costruire i centri dei cerchi definitivi precedentemente trovati. Per assegnare l'insieme di archi A al grafo G si costruisce una triangolazione di Delaunay a partire dall'insieme N utilizzando la funzione  $DelaunayTri$  di MATLAB.

Si definisce triangolazione una suddivisione dello spazio (2D nel nostro caso) tramite la connessione di tutti e soli punti dell'insieme N, in elementi triangolari tali che, l'intersezione degli elementi triangolari, presi a due a due sia un insieme vuoto, un vertice oppure un lato. Tra i possibili tipi di triangolazione, quella di Delaunay è univocamente determinata sull'insieme di punti  $N$  e gode delle seguente proprietà:

- 1. il cerchio circoscritto ad un generico elemento triangolare con vertici  $v1, v2, v3$ non contiene alcun altro punto appartenente a N;
- 2. la triangolazione di Delaunay massimizza il minimo angolo interno dei triangoli.

Ottenuta la triangolazione DT è anche possibile ottenerne la collezione di archi ed effettuarne il plot con la funzione triplot di MATLAB.

<span id="page-19-0"></span>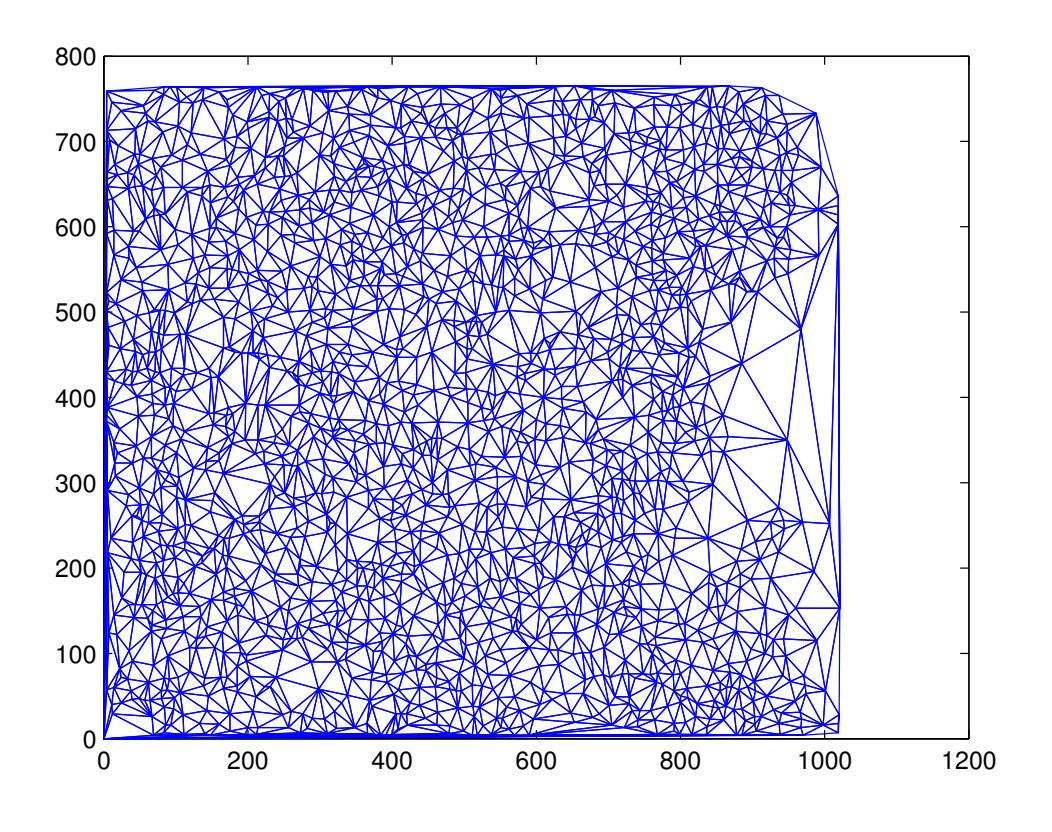

Figura 2.9: Grafo

Tuttavia il grafo così ottenuto non porta ancora alcuna informazione sulle relazioni spaziali esistenti fra le primitive dei diversi clusters. Per ottenere un grafo dotato di tali informazioni aggiuntive, ogni arco del grafo è stato colorato in base ai cluster di appartenenza dei suoi due nodi terminali. Essendo tre i cluster diversi, le possibili combinazioni di nodi presi a due a due sono sei, e quindi sono sei i possibili colori da attribuire ad ogni arco. In particolare, indicando con L un nodo appartenente alla componente luminale, con N un nodo appartenente alla componente nucleare e con S un nodo appartenente alla componente stromale e caratterizzando un arco in base ai sui nodi terminali, si ha:

- arco LL : rosso
- arco SS : giallo
- $\bullet\,$ arco $\rm NN$ : nero
- $\bullet\,$ arco LS : blu
- arco ${\rm LN}$  : verde
- $\bullet\,$ arco ${\rm SN}$ : magenta

<span id="page-20-0"></span>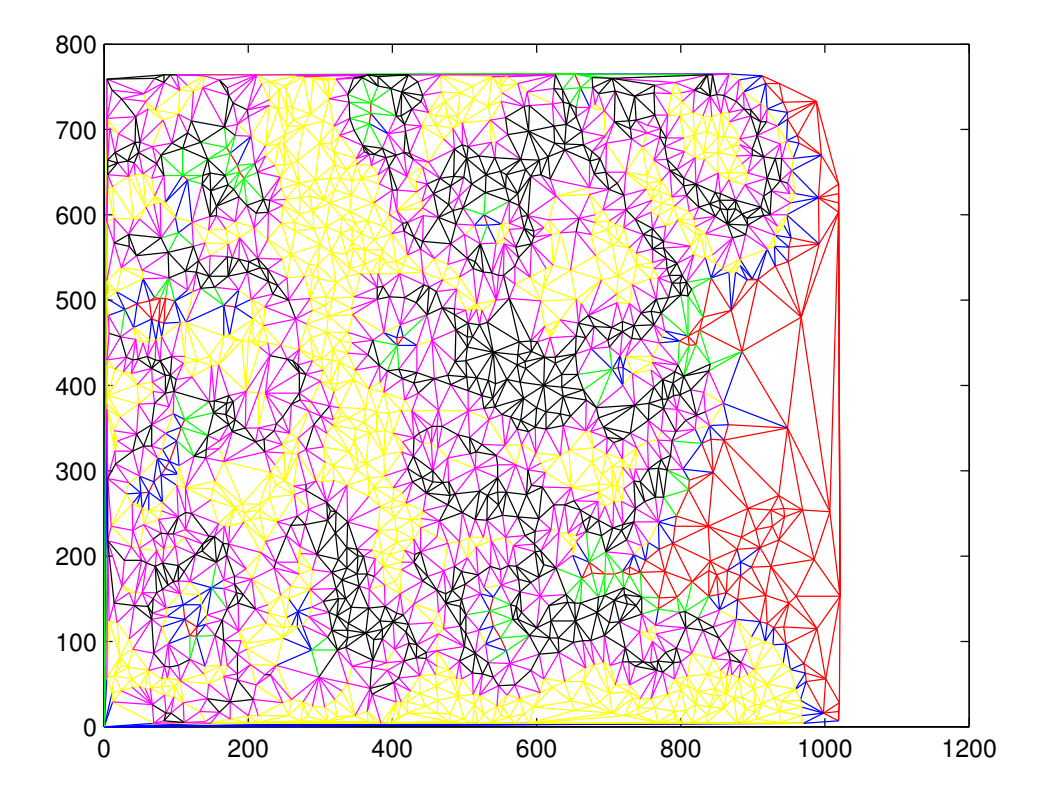

Figura 2.10: Grafo colorato

## <span id="page-22-0"></span>Capitolo 3

## Estrazione delle features

In questo capitolo, dopo aver introdotto dei concetti generali sull'argomento della feature estraction si descriveranno le features estratte dal grafo colorato e il modo in cui sono state implementate.

### <span id="page-22-1"></span>3.1 Definizione di Feature

La pattern recognition è la disciplina che si occupa della classificazione di oggetti (patterns) in un dato numero di classi. In questo ambito, il termine inglese features, traducibile in italiano come "caratteristiche", sta ad indicare le misure usate per la classificazione. Le features sono cioè quello che viene normalmente definito come criterio di classificazione. In generale m features  $x_i$  con  $i = 1, 2, ..., m$  formano il feature vector  $X = [x_1, x_2, \ldots, x_m]$ . E' importante notare che ogni pattern viene identificato da uno e un solo feature vector. Si definisce poi classificatore ciò che divide lo spazio dei feature vectors in regioni che corrispondono alla distinte classi mediante una regola di decisione.

## <span id="page-22-2"></span>3.2 Quantificazione del grafo colorato

In base a quanto detto in [2.1.2](#page-13-0) e in base al procedimento spiegato in [3,](#page-22-0) è possibile fare due deduzioni importanti:

- Il grafo colorato è uno strumento che rappresenta in modo chiaro e sintetico le relazioni strutturali esistenti all'interno dell'immagine di partenza;
- Il grafo colorato è un oggetto dotato di strumenti, le sue proprietà globali, che ci consentono di quantificare il grado di "disordine" presente all'interno struttura ghiandolare.

Le proprietà che ci consentono di effettuare queste misure sono: il grado medio, il coefficiente di clustering medio e il diametro. Segue la descrizione di ciascuna di queste dal punto di vista teorico e implementativo.

### <span id="page-23-0"></span>3.3 Grado medio

### <span id="page-23-1"></span>3.3.1 Definizione

Si definisce grado di un nodo il numero di archi che da esso dipartono e quindi si definisce grado medio di un grafo la media aritmetica dei gradi di tutti i nodi del grafo. In questa prima feature tuttavia si è trascurata l'informazione derivante dal colore degli archi. E' possibile, infatti definire, ad esempio, grado rosso di un nodo il numero di archi rossi che da esso dipartono e conseguentemente grado medio rosso di un grafo la media aritmetica dei gradi rossi di tutti i nodi del grafo, e così per tutti i sei colori possibile. Alla fine quindi si avranno sette features per il grafo: grado medio, grado medio rosso, grado medio giallo, grado medio nero, grado medio blu, grado medio verde, grado medio magenta.

#### <span id="page-23-2"></span>3.3.2 Implementazione

Si è creata una matrice  $NumArchiPerNodo$  di dimensione  $Nx7$  dove N è il numero di nodi del grafo e 7 è il numero gradi che si vogliono calcolare per ogni nodo. Per quanto riguarda ad esempio il primo nodo, si è contato il numero di archi che da esso uscivano (o entravano dato che il nostro grafo non è orientato) e lo si è memorizzato in  $NumArchiPerNodo(1, 1)$ : contemporaneamente si è ispezionato il colore di tali archi (informazione memorizzata nel vettore ColoreArchi) e l'informazione ricavata è stata salvata nelle caselle  $NumArchiPerNodo(1, 2: 7)$ . Infine si è calcolata la media aritmetica dei vari gradi, ottenendo così le features  $GraphAvDegree$ , GraphAvDegreeRED, GraphAvDegreeY ELLOW, GraphAvDegreeBLACK, GraphAvDegreeBLUE, GraphAvDegreeGREEN e GraphAvDegreeMAGENT A.

<span id="page-23-3"></span>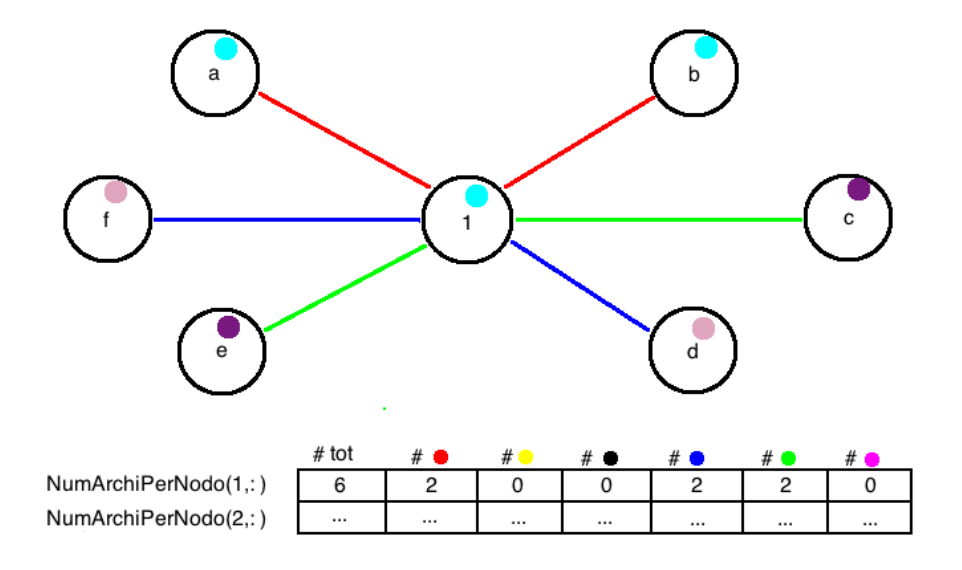

Figura 3.1: Grado di un nodo

### <span id="page-24-0"></span>3.4 Coefficiente di clustering medio

#### <span id="page-24-1"></span>3.4.1 Definizione

Il coefficiente di clustering  $CC<sub>i</sub>$  di un nodo i si definisce

$$
CC_i = \frac{2E_i}{(d_i(d_i - 1))}
$$

dove  $d_i$  è il numero di nodi adiacenti ad i mentre  $E_i$  è il numero di archi esistenti fra questi nodi adiacenti. Il coefficiente di clustering permette quindi di quantificare il grado di connettività nella componente connessa nelle vicinanze del nodo i. Nel grafo colorato è possibile individuare quattro coefficienti di clustering medi. Il primo è coefficiente di clustering medio incolore che consiste nella media di tutti i  $CC<sub>i</sub>$  sopra definiti calcolato escludendo i nodi che hanno grado 0 o 1 (valori che annullano il denominatore). Per calcolare i successivi tre coefficienti di clustering medi è necessario definire per ogni nodo i appartenente al cluster J il coefficiente di clustering

$$
CC_i(J) = \frac{2E(J)}{d_i(J)(d_i(J) - 1)}
$$

dove  $d_i(J)$  è il numero di archi che connettono il nodo i ad altri nodi del cluster J (archi JJ), mentre  $E(J)$  è il numero di archi JJ esistenti fra questi nodi. Calcolando, per ogni cluster J, la media di tutti i  $CC<sub>i</sub>(J)$ , si ottengono i tre coefficienti di clustering colorati.

#### <span id="page-24-2"></span>3.4.2 Implementazione

E' stata innanzitutto creata una matrice  $CCNodi$  di dimensione  $Nx4$  dove N è il numero di nodi del grafo e 4 è, nel nostro caso, il numero di tipi di coefficienti di clustering CC che vogliamo calcolare: CC (incolore), CCred, CCyellow e CCblack. In particolare, ogni posizione del tipo  $(i, 1)$  di 'CCNodi' tiene conto di tutti gli archi esistenti fra nodi connessi al nodo n, mentre le posizioni  $(i, 2 : 4)$  di CCNodi valutano rispettivamente solo gli archi rossi, gialli e neri. Successivamente per ogni nodo n, scorrendo il vettore edges sono stati salvati nel vettore 'IndiciNodoInVettoreArchi' tutti gli indici j del vettore degli archi tali che  $edges(j,:) = (x, n)$  oppure  $edges(j,:) = (n, x)$ . In questo modo il  $d_n$  definito nel paragrafo precedente è esattamente la lunghezza del vettore 'IndiciNodoInVettoreArchi'. Per calcolare  $E_n$ , posto inizialmente uguale a  $d_n$ (dato che almeno  $d_i$  archi sono sicuramente compresi), è stato possibile verificare per ogni nodo adiacente al nodo n la presenza di archi che lo collegassero ad altri nodi adiacenti al nodo n di partenza ed in caso affermativo è stato incrementato di una unità il valore di  $E_n$ . Seguendo le definizioni del paragrafo precedente si sono infine ottenuti:  $GraphAvCC, GraphAvCCRED, GraphAvCCYELLOW$ GraphAvCCBLACK.

<span id="page-25-3"></span>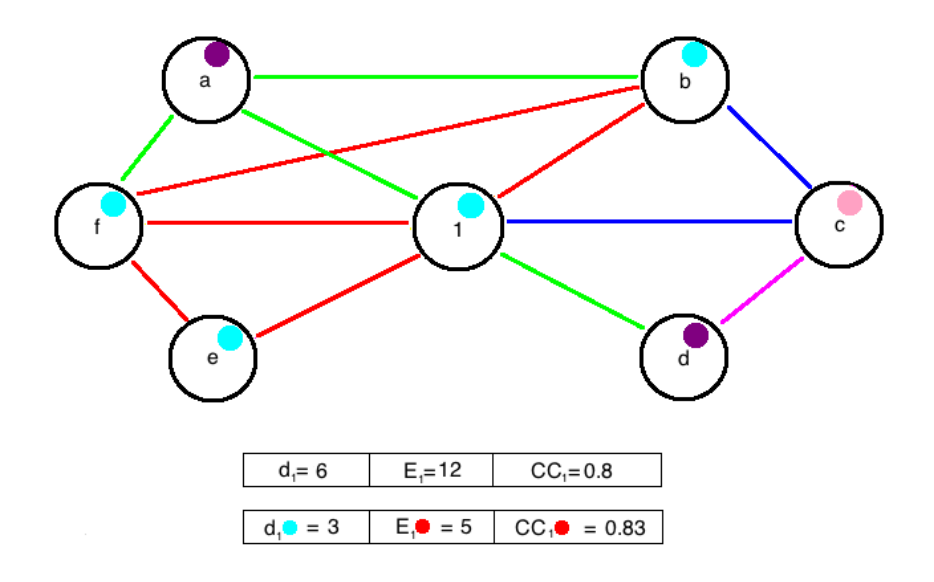

Figura 3.2: Esempio di calcolo del coefficiente di clustering (incolore e rosso)

### <span id="page-25-0"></span>3.5 Diametro

#### <span id="page-25-1"></span>3.5.1 Definizione

Definiamo diametro incolore di un grafo il percorso minimo più lungo fra qualsiasi coppia di nodi del grafo. Nel caso del grafo colorato, è possibile definire altri sei tipi di diametro, dove questi sono calcolati considerando, di volta in volta, solamente gli archi del colore di interesse.

### <span id="page-25-2"></span>3.5.2 Implementazione

Per il calcolo di queste sette features è stato utilizzato il Bioinformatics Toolbox di MATLAB, poiché questo risultava già dotato della funzioni utili alla generazione di grafi e al calcolo dei cammini minimi. E' stata innanzitutto definita una matrice di adiacenze 'CM atrix' di dimensione NxN, dove N è il numero di nodi del grafo, i cui generici elementi  $(i, j)$  e  $(j, i)$  sono stati posti uguale a 1 se e solo se almeno una fra  $(i, j)$  e  $(j, i)$  è una coppia appartenente alla collazione degli archi del grafo di partenza. A partire da  $CMatrix$  è stato creato l'oggetto  $BGobj$  e successivamente, grazie alla funzione allshortestpaths, è stato possibile ottenere nella matrice dist la lunghezza di tutti i cammini minimi per ogni coppia di nodi del grafo. Ispezionando la matrice *dist* e operando un controllo di tipo *isfinite* (per evitare i casi degeneri derivanti da distanze infinite) è stato possibile trovare il massimo dei cammini minimi: il diametro incolore. Per ottenere invece i diametri colorati è stata definita per ogni colore una matrice  $CMatrixCOLORE$  in cui gli elementi generici  $(i, j)$  e  $(j, i)$  sono stati posti uguali a 1 se e solo se almeno una fra  $(i, j)$  e  $(j, i)$  è una coppia appartenete alla collezione degli archi il cui colore è COLORE. Da questo punto in poi il procedimento è invariato rispetto al precedente e consente di ottenere le

features: GraphDiameterRED, GraphDiameterY ellow, GraphDiameterBlack, GraphDiameterBlue, GraphDiameterGREEN e GraphDiameterMAGENT A.

<span id="page-26-0"></span>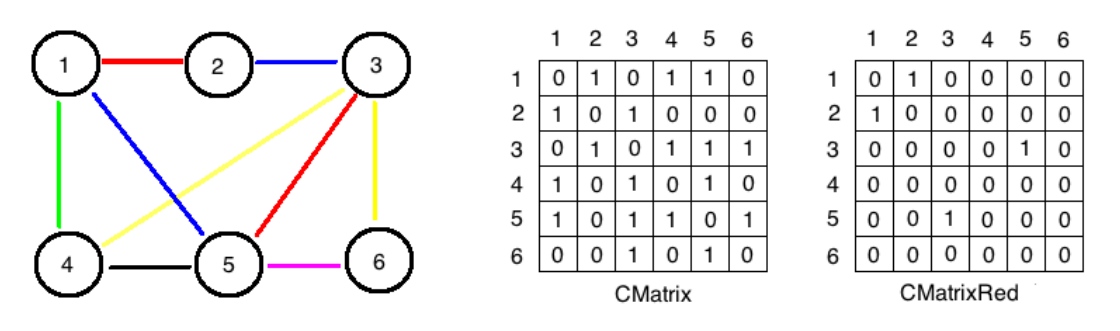

Figura 3.3: Esempio di matrici di adiacenza

# <span id="page-28-0"></span>Capitolo 4

## Conclusioni

In questo ultimo capitolo sono raccolti i risultati ottenuti applicando il programma a tre immagini istologiche di epitelio esofageo. Le tre immagini a disposizione sono tre diversi ingrandimenti dello stesso tessuto. Da ora in poi si farà riferimento alle tre immagini con i nomi Medio Ingrandimento, Medio Ingrandimento Bis e Forte Ingrandimento. Una volta caricata l'immagine è stata innanzitutto riscalata (si veda [A,](#page-32-0) riga 6): tale passaggio si è rivelato imprescindibile in quanto l'immagine iniziale risultava altresì eccessivamente grande (1536x2048 pixels) per essere processata in un tempo contenuto. Si vuole però qui sottolineare che tale scelta non dovrebbe comportare, almeno in linea teorica, significative perdite di informazione poiché l'approccio usato è di tipo strutturale e quindi non basato sui singoli pixels ma sulla distribuzione spaziale dei componenti cellulari.

<span id="page-28-1"></span>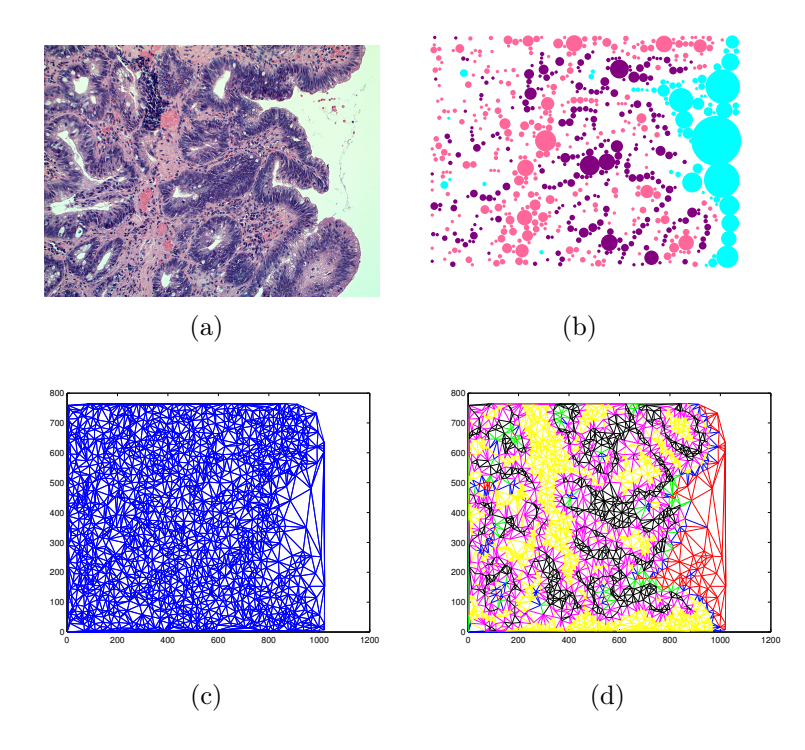

Figura 4.1: Stadi dell'elaborazione dell'immagine Medio Ingrandimento: (a) Immagine originale, (b) Immagine di primitive, (c) Grafo, (d) Grafo colorato

<span id="page-29-0"></span>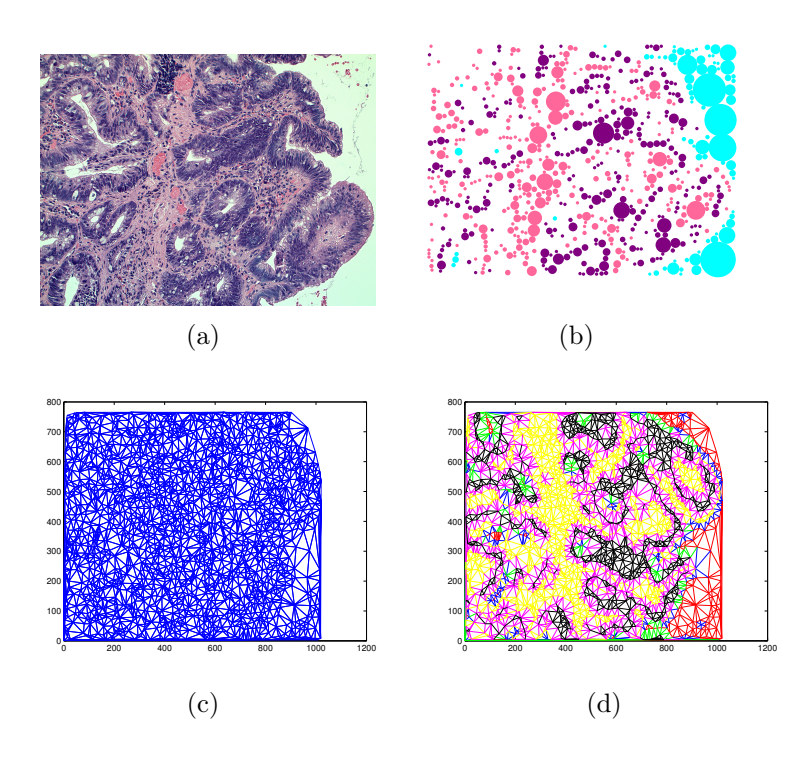

<span id="page-29-1"></span>Figura 4.2: Stadi dell'elaborazione dell'immagine Medio Ingrandimento Bis: (a) Immagine originale, (b) Immagine di primitive, (c) Grafo, (d) Grafo colorato

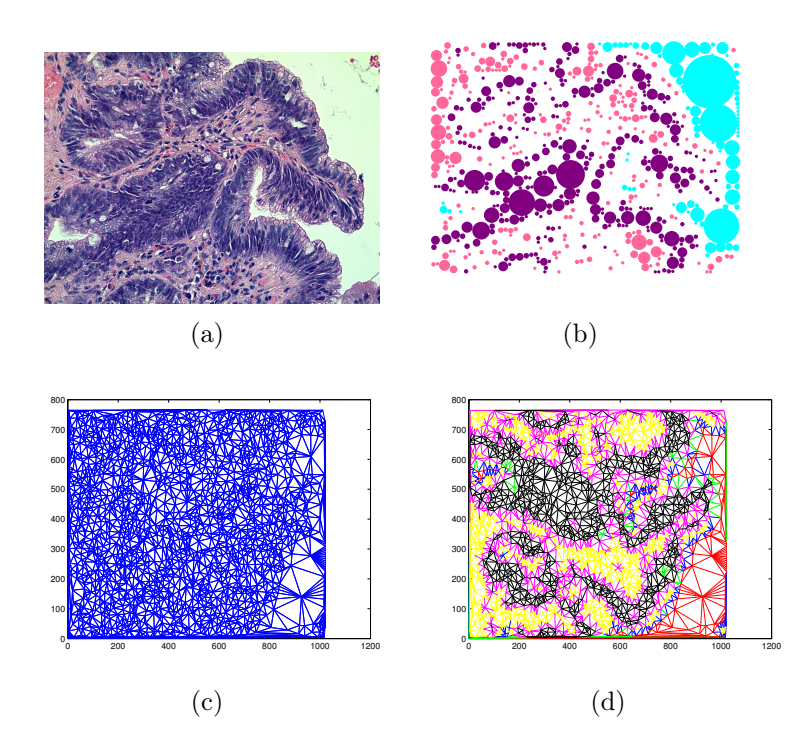

Figura 4.3: Stadi dell'elaborazione dell'immagine Forte Ingrandimento: (a) Immagine originale, (b) Immagine di primitive, (c) Grafo, (d) Grafo colorato

La seguente tabella riporta i valori ottenuti calcolando le 18 features a partire dai grafi colorati delle rispettive immagini di partenza:

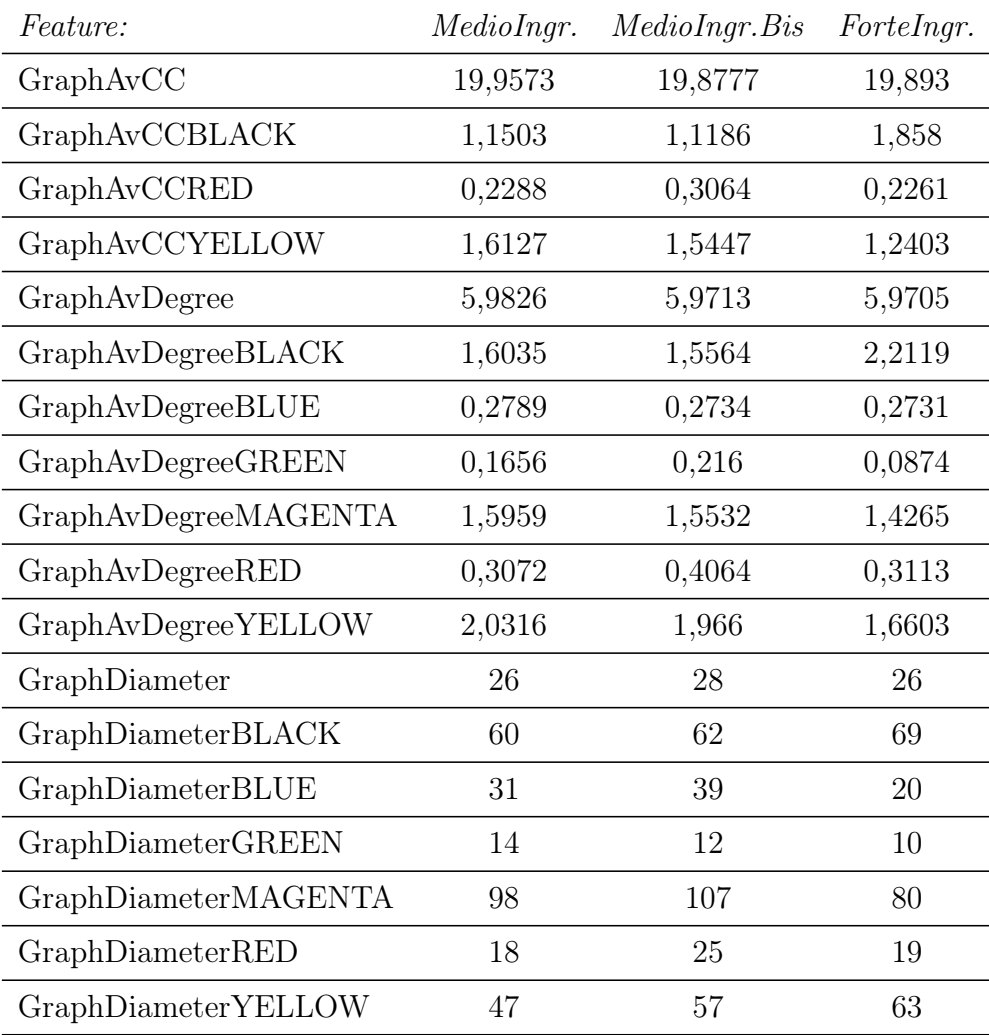

In conclusione si vuole porre in evidenza che i risultati fin qui descritti costituiscono uno studio pilota atto a verificare che il metodo proposto in [1] possa essere applicabile anche alle immagini istologiche di tessuto esofageo. Essendo i risultati qualitativi soddisfacenti, il procedimento proposto potrebbe essere applicato ad un dataset più vasto e potrebbe inoltre costituire un punto di partenza per eventuali fasi successive di classificazione o segmentazione. Per quanto riguarda eventuali migliorie da apportare al programma, bisognerebbe sicuramente trovare un'alternativa alla generazione del grafo colorato proposta in questo elaborato: tale porzione di programma risulta molto gravosa da un punto di vista prestazionale.

## <span id="page-32-0"></span>Appendice A

## <span id="page-32-1"></span>A.1 Programma

```
1
   close all
3 clear all
5 \nvert R = \nvertinput ('Inserire nome del file con estensione: ','s');
  imtest = im2double (imread (R));
7 \mid \text{interest} = \text{imresize}(\text{interest}, 0.3, \text{'bilinear'});
  % l' immagine è stata scalata per motivi di complessità di calcolo
9
  figure
11 title ('immagine originale');
  imshow (imtest);
13
15 % Clustering con kmeans
17 \vert cform=makecform ('srgb2lab'); % Si passa nel dominio L*a*b (
      vedi 2.2.1)
  lab_imtest = applycform ( imtest , cform );
19 \mid ab = double (lab\_imtest(:,:,2:3));
  nrows = size(ab, 1);_{21} | ncols=size (ab, 2);
  ab =reshape (ab, nrows * ncols, 2);
23 ncolors=3;
  [indice, centroid]= kmeans (ab, ncolors, 'distance', 'sqEuclidean','
      Replicates', 3);
25 \mid pixel_labels=reshape (indice, nrows, ncols);
_{27} for ct = 1:3
      eval([\nmid nn', num2str(ct), ' = find(pixel_labels == ', num2str(ct),');'])
29 eval ([\n    'NumFix', num2str(ct), '=length(nn', num2str(ct), ');']eval (['SommaIntens', num2str(ct), '= sum(imtest(nn', num2str(ct)
          (,'));'])
31 eval (['IntensMedia', num2str(ct), '=SommaIntens', num2str(ct),
          '/NumPix', num2str(ct),';'])
   end
33
   vettoreIntensitaMedie = [ IntensMedia1 , IntensMedia2 , IntensMedia3 ];
35
```

```
Azzurro = max(vettoreIntensitaMedie);
37 \mid Viola = min (vettoreIntensitaMedie);
   Rosa = ( SommaIntens1 / NumPix1 + SommaIntens2 / NumPix2 + SommaIntens3 /
       NumPix3 ) - Azzurro - Viola ;
39
   % Mappa colorata e a livelli di grigio per passare dalla matrice
       di indici all ' immagine quantizzata
41
   if IntensMedia1 == Azzurro
43 if IntensMedia2 == Viola
              map = [0 \t1 \t1; 128/255 \t0 \t128/255; 1 \t0.4 \t0.6];45 im1=ind2rgb (pixel_labels, map);
              map2 = [1 1 1; 0 0 0; 0.5 0.5 0.5];
47 elseif IntensMedia3 == Viola
              map = [0 \ 1 \ 1; 1 \ 0.4 \ 0.6 \ 128/255 \ 0 \ 128/255];49 im1 = ind2rgb (pixel_labels, map);
              map2 = [1 \ 1 \ 1; 0.5 \ 0.5 \ 0.5; 0 \ 0];
51 end
   elseif IntensMedia2 == Azzurro
53 if IntensMedia3==Viola
              map = [1 0.4 0.6; 0 1 1; 128/255 0 128/255];
55 im1 = ind2rgb ( pixel_labels , map ) ;
              map2 = [0.5 0.5 0.5;1 1 1;0 0 0];
57 elseif IntensMedia1 == Viola
              map = [128/255 0 128/255;0 1 1;1 0.4 0.6];
59 | im1 = ind2rgb (pixel_labels, map);
              map2=[0 0 0;1 1 1;0.5 0.5 0.5];
61 end
   elseif IntensMedia3 == Azzurro
63 if IntensMedia2==Viola
              map = \begin{bmatrix} 1 & 0.4 & 0.6 \\ 1 & 2 & 6 \end{bmatrix}; 128/255; 0 1 1];
65 im1 = ind2rgb (pixel_labels, map);
              map2 = [0.5 \t0.5 \t0.5; 0.6; 0 \t0.1 \t1];
67 elseif IntensMedia1==Viola
              map =[128/255 0 128/255;1 0.4 0.6;0 1 1];
69 im1 = ind2rgb (pixel_labels, map);
              map2 = [0 0 0; 0.5 0.5 0.5; 1 1 1];
71 end
   end
73
   immagine_grayscale = ind2gray ( pixel_labels , map2 ) ;
75 immagine_grayscale = medfilt2 ( medfilt2 ( medfilt2 ( immagine_grayscale ) )
       ) ;
   set = strel('square', 3);77 \mid \text{im3} = \text{imopen} \left( \text{imclose} \left( \text{immagnitude\_grayscale}, \text{sel} \right) \right),79 immagine_opened_closed = zeros ( size ( immagine_grayscale ,1) ,size (
       immagine_grayscale ,2) ,3) ;
\|81\| for i=1: size (im3.1)
        for j=1:size(im3,2)83 \mid if im3(i, j) ==0
                    immagine opened closed (i, j, 1) = 128/255; % viola
\begin{array}{c|c} \n\text{sum} & \text{sum} & \text{max} & \text{max} & \text{max} & \text{max} & \text{max} & \text{max} & \text{max} & \text{max} & \text{max} & \text{max}immagine_opened_closed (i,j,3) = 128/255;87 elseif im3(i, j) == 0.5
```

```
immagnitude\_opened\_closed(i, j, 1) = 1; % rosa
89 immagine_opened_closed (i, j, 2) = 0.4;
                 immagnitude\_opened\_closed(i, j, 3) = 0.6;91 else
                 immagine_opened_closed (i ,j ,1) =0; % azzurro
93 immagine_opened_closed (i, j, 2) = 1;
                 immagnitude\_opened\_closed(i, j, 3) = 1;95 end
        end
97 end
99 | imm_cluster_1a = im3 == 1; % immagine binaria cluster 1
   imm_cluster_2a = im3 ==0.5; % immagine binaria cluster 2
101 imm_cluster_3a = im3==0; % immagine binaria cluster 3
103
   % Allocazione primitive circolari su imm_cluster1
105 [Centri_1, Raggi_1, Aree_1] = prim_allocation (imm_cluster_1a);
107 % Allocazione primitive circolari su imm_cluster2
   [Centri_2, Raggi_2, Aree_2] = prim_allocation(imm_cluster_2a);109
   % Allocazione primitive circolari su imm_cluster3
111 [Centri_3, Raggi_3, Aree_3] = prim_allocation (\text{imm\_cluster\_3a});
113
   figure (1) ;
_{115} | imshow (im3);
   hold on
_{117} tmpCen = sum (Centri_1,2);
   tmpN = find(tmpCen > 0, 1, 'last');119 s scatter (Centri_1 (1: tmpN, 1), Centri_1 (1: tmpN, 2), Aree_1 (1: tmpN), 'c','
       filled'); % stampa primitive cluster 1
   hold on
_{121} tmpCen = sum (Centri_2,2);
   tmpN = find(tmpCen > 0, 1, 'last');
123 scatter (Centr1_2 (1: tmpN,1), Centri_2 (1: tmpN,2), Aree_2 (1: tmpN), [1
       0.4 0.6], 'filled'); % stampa primitive cluster 2
   hold on
_{125} tmpCen = _{\text{sum}} (Centri_3,2);
   tmpN = find(tmpCen > 0, 1, 'last');
127 | scatter ( Centri_3 (1: tmpN, 1), Centri_3 (1: tmpN, 2), Aree_3 (1: tmpN)
       ,[128/255 0 128/255] , 'filled ') ;% stampa primitive cluster 3
_{129} | X1=Centri_1(:,1);
   Y1 = Centri_1(:,2);131 | XY1 = [X1(:,1:end), Y1(:,1:end)],_{133} X2 = Centri_{2} (:, 1);
   Y2 = Centri~~2(:,2) ;
_{135} XY2 = [X2(:, 1: end), Y2(:, 1: end)];
_{137} X3=Centri 3(:.1) ;
   Y3 = Centri_3(:,2);_{139} | XY3 = [X3 (:, 1: end), Y3 (:, 1: end)];
```

```
141
   dt = DelaunayTri ([X1; X2; X3], [Y1; Y2; Y3]);
143 edges=edges (dt); % restituisce tutti gli archi della
       triangolazione
145 % Grafo senza informazione sui colori
   figure (2);
_{147} triplot (dt);
149 % Prima colonna di matrCol è num identificativo del colore , ad es:
        1 - \sum [1 \ 0 \ 0]matrixCo1 = [1 1 0 0;151 2 1 1 0;
               3 0 0 0;
153 4 0 0 1;
               5 0 1 0;
155 6 1 0 1];
157 % ColoreArchi memorizza per ogni arco il num identificativo del
       colore corrispondente
   ColoreArchi=zeros (length (edges), 1);
159
   for i=1:length (edges)
161
       PrimoNodo = dt . X (edges (i, 1), :);\begin{array}{c|c} 163 & \text{SecondoNode=dt} \end{array} . X(\text{edges}(i, 2), :);165 if ismember (PrimoNodo, XY1, 'rows') ==1
            if ismember (SecondoNodo, XY1, 'rows') ==1
167 ColoreArchi(i)=1; %redelseif ismember (SecondoNodo, XY2, 'rows') == 1
169 ColoreArchi (i) =4; % blue
            elseif ismember (SecondoNodo, XY3, 'rows') == 1
\begin{array}{c|c} \n & \text{ColoreArchi (i) =} 5; \text{%green} \n\end{array}end
173
        elseif ismember (PrimoNodo, XY2, 'rows') == 1
175 | if ismember (SecondoNodo, XY2, 'rows') ==1
               Colorefhchi (i)=2; %yellow177 elseif ismember (SecondoNodo, XY3, 'rows') ==1
               ColoreArchi(i) = 6; % magenta
179 elseif ismember (SecondoNodo, XY1, 'rows') == 1
                 ColoreArchi(i)=4;%blue
181 end
183 elseif ismember (PrimoNodo, XY3, 'rows') == 1
           if ismember (SecondoNodo, XY3, 'rows') ==1
185 \vert ColoreArchi (i) =3; % black
           elseif ismember (SecondoNodo, XY1, 'rows') == 1
\begin{array}{c|c} 187 & \text{ColoreArchi (i) =} 5; \% \text{green} \end{array}elseif ismember (SecondoNodo, XY2, 'rows') == 1
189 ColoreArchi (i) = 6; % magenta
           end
191 end
   end
193
```
#### A.1. PROGRAMMA 29

```
% plot del grafo colorato
195 figure (3)
197 for i=1: length (edges)plot ([ dt . X ( edges (i ,1) ,1) dt . X ( edges (i ,2) ,1) ] ,[ dt . X ( edges (i ,1) ,2)
      dt. X(edges(i, 2), 2)], 'Color', matrCol (ColoreArchi(i), 2:4));
199 hold on
   end
201
203 % FEATURE 1: Graph Average Degree %
205
   % Descrizione matrice NumArchiPerNodo :
207 \frac{\nu}{\lambda}% prima colonna: tutti archi (indip dal colore),
209 % seconda colonna: solo archi rossi,
   % terza colonna: solo archi gialli,
211 \, \frac{\%}{6} etc...
213 NumArchiPerNodo = zeros (length (dt.X), 7);
215 for i=1: length (dt.X)217 % IndiciNodoInVettArchi raccoglie gli indici di tutti gli
           archi di edges che dipartono da ogni nodo !
       IndiciNodoInVettArchi = find ( edges == i ) ;
219
       NumArchiPerNodo (i,1)=length (IndiciNodoInVettArchi);
221% dt non ha orientazione ma la matrice edges non presenta
      ripetizioni (se esiste edges (i) =[49 25] non esiste
      anche edges (i) = [25 49]) e quindi il find va fatto su entrambe
      le colonne di edges .
223for j=1: length(IndiciNodoInVertArchi)225 if IndiciNodoInVettArchi(j) <= length (edges)
               IndiciNodoInVettArchi(j)=IndiciNodoInVettArchi(j);
227 else
                IndiciNodoInVettArchi ( j ) = IndiciNodoInVettArchi ( j ) -
                   length ( edges ) ;
229 end
       end
231
       for k = 1: length (IndiciNodoInVertArchi)233
         % conteggia archi in base al colore :
235
         if ColoreArchi (IndicilNodolnVertArchi (k)) == 1237 NumArchiPerNodo (i ,2) = NumArchiPerNodo (i ,2) +1;
         elseif ColoreArchi ( IndiciNodoInVettArchi ( k) ) ==2
239 NumArchiPerNodo (i ,3) = NumArchiPerNodo (i ,3) +1;
         elseif ColoreArchi ( IndiciNodoInVettArchi ( k) ) ==3
241 NumArchiPerNodo (i ,4) = NumArchiPerNodo (i ,4) +1;
         elseif ColoreArchi ( IndiciNodoInVettArchi ( k) ) ==4
243 NumArchiPerNodo (i ,5) = NumArchiPerNodo (i ,5) +1;
```

```
elseif ColoreArchi (IndiciNodoInVettArchi (k)) == 5
245 NumArchiPerNodo (i ,6) = NumArchiPerNodo (i ,6) +1;
          elseif ColoreArchi (IndiciNodoInVettArchi (k)) == 6
247 NumArchiPerNodo (i ,7) = NumArchiPerNodo (i ,7) +1;
          end
249
        end
251 end
253 GraphAvDegree = sum ( NumArchiPerNodo (: ,1) ) / length ( dt . X ) ;
   GraphAvDegreeRED=sum(NumArchiPerNodo(:,2))/length(dt.X);
255 GraphAvDegreeYELLOW=sum (NumArchiPerNodo (: ,3)) / length (dt . X) ;
   GraphAvDegreeBLACK = sum ( NumArchiPerNodo (: ,4) ) / length ( dt . X );
257 GraphAvDegreeBLUE = sum( NumArchiPerNodo (: ,5) ) / length ( dt . X ) ;
   GraphAvDegreeGREEN = sum ( NumArchiPerNodo (: ,6) ) / length ( dt . X );
259 GraphAvDegreeMAGENTA=sum (NumArchiPerNodo (:,7))/length (dt.X);
261
   % FEATURE 2: Average Clustering Coefficient %
263
265
   % Descrizione vettore ClusteringCoefficientsNodi :
267 \frac{\nu}{6}% prima colonna : CC che tiene conto di tutti gli archi ,
269 % seconda , Terza e Quarta colonna : CC che tiene conto degli archi "
       corrispondenti" al cluster di appartenenza
271 CCNodi = zeros (length (dt.X), 4);
273 for i=1: length (dt.X)275 IndiciNodoInVettArchi = find (edges = = i);
277 for j=1: length (IndiciNodoInVettArchi)
            if IndiciNodoInVettArchi(j) <= length (edges)
279 IndiciNodoInVettArchi(j)=IndiciNodoInVettArchi(j);
            else
281 IndiciNodoInVettArchi(j)=IndiciNodoInVettArchi(j)-
                    length ( edges ) ;
            end
283 end
285
        % d=# vicini
287 d=length (IndiciNodoInVettArchi);
289 % E=# archi esistenti fra i vicini
       E=length (IndiciNodoInVettArchi);
291
        if ismember (dt \cdot X(i, :), XY1, 'rows') == 1293 col=1;
        elseif \mathtt{ismember}(\mathtt{dt}.\mathtt{X}(i,:),\mathtt{XYZ}, 'rows') == 1295 col=2;
        elseif \mathtt{ismember}(\mathtt{dt}.\mathtt{X}(i,:),\mathtt{XYZ},\mathtt{'rows'}) == 1297 col=3;
```
#### A.1. PROGRAMMA 31

```
end
299
       for j=1: length(IndiciNodoInVertArchi)301 Neighbor1=edges (IndiciNodoInVettArchi(j), 1)+edges (
              IndiciNodoInVettArchi(j), 2)-i;
303 for k=1: length (IndiciNodoInVettArchi)
               if k^{\sim}=j
305 Neighbor2 = edges ( IndiciNodoInVettArchi ( k ) ,1) + edges (
                    IndiciNodoInVettArchi (k), 2)-i;
                if ismember ([Neighbor1 Neighbor2], edges, 'rows') == 1
307 E = E + 1;[~,~,index]=intersect([Neighbor1 Neighbor2], edges,'
                   rows ') ;
309
                   if ColoreArchi ( index ) == col
311 | CCNodi (i, col+1) = CCNodi (i, col+1) +1;end
313
                end
315 end
           end
317 end
319 if d > 1CCNodi (i, 1) = (2 * E) / d * (d - 1);
321 end
323 end
325 GraphAvCC=sum (CCNodi (:,1))/length (dt.X);
   GraphAvCCRED=sum(CCNodi(:,2))/length(dt.X);
327 GraphAvCCYELLOW = sum (CCNodi (:,3)) / length (dt.X);
   GraphAVCCBLACK = sum(CCNodi(:, 4))/length (dt.X);329
331 % FEATURE 3: Diameter %
333
   CMatrix = zeros (length (dt . X));
335
   for i=1: length (dt.X)337 for j=1: length (dt.X)if ismember ([i \; j], edges, 'rows') == 1339 \mid CMatrix (i, j) = 1;
               CMatrix (j, i) = 1;341 end
       end
343 end
345
   BGobj = biograph (CMatrix);347
   for i=1: length (edges)349 set (BGobj. Edges (i), 'LineColor', matrCol (ColoreArchi (i), 2:4),'
      Weight ', 1);
```

```
end
351
   for i=1: length (dt.X)353 \mid \texttt{set}(\texttt{BGobj}. {\texttt{Nodes}(i), 'Position', dt.X(i, :))};end
355
   [dist] = allshortestpaths(BGobj);357
   GraphDiameter =0;
359
   for i=1:size (dist, 1)
361 for j=1: size (dist, 2)
            if isfinite (dist(i, j)) == 1363 if dist(i, j) > GraphDiameter
                     GraphDiameter=dist(i,j);
365 end
            end
367 end
   end
369
   % DiameterRED
371
   CMatrixRED=zeros (length (dt.X));
373
   for i=1: length(dt.X)375 for j=1: length (dt.X)377 if ismember ([i j], edges, 'rows') ==1&& ismember ([dt.X(i,1) dt
                X(i, 2)], XY1, 'rows') & & ismember ([dt.X(j,1) dt.X(j,2)],
                XY1 ,'rows ')
                CMatrixRED(i, j) = 1;379 CMatrixRED (j, i) =1;
            end
381 end
   end
383
385 BGobjRED = biograph (CMatrixRED);
387 for i=1:nnz (CMatrixRED)
   set (BGobjRED. Edges (i), 'Weight', 1);
389 end
391
393 [ distRED ] = allshortestpaths ( BGobjRED ) ;
395 GraphDiameterRED =0;
397 \mid \text{for} \quad i = 1: \text{size} \text{ (distRED, 1)}for j=1:size (distRED, 2)
399 if isfinite (distRED (i, j)) ==1
                if distRED (i , j ) > GraphDiameterRED
401 GraphDiameterRED=distRED (i, j);
                end
403 end
```
#### A.1. PROGRAMMA 33

```
end
405 end
407 % DiameterYELLOW
_{409} CMatrixYELLOW=zeros (length (dt.X));
411 for i=1: length (dt.X)for j=1: length (dt.X)413
            if ismember ([i j], edges, 'rows') ==1&& ismember ([dt.X(i,1) dt
               . X(i, 2)], XY2, 'rows') & & ismember ([dt . X(j, 1) dt . X(j, 2)],
               XY2 ,'rows ')
(415 \mid \text{CMatrixYELLOW (i, j) = 1};CMatrixYELLOW (j,i)=1;417 end
        end
419 end
421
   BGobjYELLOW = biograph ( CMatrixYELLOW ) ;
423
   for i=1:nnz (CMatrixYELLOW)
425 | set (BGobjYELLOW. Edges (i), 'Weight', 1);
   end
427
429 [distYELLOW] = allshortestpaths (BGobjYELLOW);
431 GraphDiameterYELLOW=0;
_{433} for i=1: size (distYELLOW, 1)
      for j=1:size (distYELLOW, 2)
435 if isfinite (distYELLOW(i, j)) ==1
                if distYELLOW (i , j ) > GraphDiameterYELLOW
437 GraphDiameterYELLOW=distYELLOW (i,j);
                end
439 end
        end
441 end
443 % DiameterBLACK
_{445} CMatrixBLACK=zeros (length (dt.X));
447 for i=1: length (dt.X)for j=1: length (dt.X)449
            if ismember ([i \ j], edges, 'rows') ==1&& ismember ([dt . X(i, 1) dtX(i, 2)], XY3, 'rows') & & ismember ([dt.X(i, 1) dt.X(i, 2)],
               XY3 ,'rows ')
\text{CMatrixBLACK}(i,j) = 1;CMatrixBLACK (j, i) = 1;453 end
        end
455 end
```

```
457
   BGobjBLACK = biograph ( CMatrixBLACK ) ;
459
   for i=1: nnz (CMatrixBLACK)
461 set (BGobjBLACK. Edges (i), 'Weight', 1);
   end
463
465
   [distBLACK] = allshortestpaths (BGobjBLACK);
467
   GraphDiameterBLACK =0;
469
   for i=1: size (distBLACK, 1)
|471| for j=1:size (distBLACK, 2)
            if isfinite (distBlack(i, j)) == 1473 if distBLACK (i , j ) > GraphDiameterBLACK
                    GraphDiameterBLACK=distBLACK(i,j);
475 end
            end
477 end
   end
479
   % DiameterBLUE
481
   CMatrixBLUE=zeros (length (dt.X));
483
   for i=1: length(dt.X)485 for j=1: length (dt.X)487 if ismember ([i j], edges, 'rows') ==1&& ismember ([dt.X(i,1) dt
               X(i, 2)], XY1, 'rows') & & ismember ([dt.X(i, 1) dt.X(i, 2)],
               XY2, 'rows')
                CMatrixBLUE(i,j)=1;489 CMatrixBLUE (j, i) =1;
            end
491 end
   end
493
495 BGobjBLUE = biograph (CMatrixBLUE);
497 for i=1: nnz (CMatrixBLUE)
   set (BGobjBLUE. Edges (i), 'Weight', 1);
499 end
501
503 [distBLUE] = allshortestpaths (BGobjBLUE);
_{505} GraphDiameterBLUE=0;
507 for i=1:size (distBLUE, 1)
      for j=1:size (distBLUE, 2)
_{509} if isfinite (distBLUE(i, j)) ==1
```

```
if distBLUE (i , j ) > GraphDiameterBLUE
511 GraphDiameterBLUE=distBLUE(i, j);
                end
513 end
        end
515 end
517 % DiameterGREEN
_{519} CMatrixGREEN=zeros (length (dt.X));
521 for i=1: length (dt.X)for j=1: length (dt.X)523
            if ismember ([i \ j], edges, 'rows') ==1&& ismember ([dt . X (i, 1) dt. X(i, 2)], XY1, 'rows') & & ismember ([dt. X(j, 1) dt. X(j, 2)],
               XY3 ,'rows ')
525 CMatrixGREEN (i, j) = 1;
                CMatrixGREF(); j, i) =1;
527 end
        end
529 end
531
   BGobjGREEN = biograph ( CMatrixGREEN ) ;
533
   for i=1:nnz (CMatrixGREEN)
535 \mid \texttt{set}(\texttt{BGobjGREEN.Edges}(i), 'Weight ', 1);end
537
539
   [distGREEN] = allshortestpaths (BGobjGREEN);541
   GraphDiameterGREEN =0;
543
   for i=1:size (distGREEN, 1)
545 for j=1: size (distGREEN, 2)
            if isfinite (distGREEN(i, j)) == 1547 if distGREEN (i , j ) > GraphDiameterGREEN
                     GraphDiameterGREEN = distGREEN (i , j ) ;
549 end
            end
551 end
   end
553
   % DiameterMAGENTA
555
   CMatrixMAGENTA=zeros (length (dt.X));
557
   for i=1: length (dt.X)559 for j=1: length (dt.X)561 if ismember ([i j], edges, 'rows') ==1&& ismember ([dt.X(i,1) dt
               . X(i, 2)], XY2, 'rows') & & ismember ([dt . X(j, 1) dt . X(j, 2)],
               XY3 ,'rows ')
```
 $^{\prime}$ 

```
CMatrixMAGENTA(i,j)=1;563 CMatrixMAGENTA (j, i) = 1;
           end
565 end
   end
567
569 BGobjMAGENTA = biograph (CMatrixMAGENTA);
571 for i=1:nnz (CMatrixMAGENTA)
   set (BGobjMAGENTA. Edges (i), 'Weight', 1);
573 end
575
577 [distMAGENTA] = allshortestpaths (BGobjMAGENTA);
579 GraphDiameterMAGENTA=0;
581 for i=1: size (distMAGENTA, 1)
      for j=1:size (distMAGENTA, 2)
583 if isfinite (distMAGENTA(i,j))==1
               if distMAGENTA (i , j ) > GraphDiameterMAGENTA
585 GraphDiameterMAGENTA=distMAGENTA(i, j);
               end
587 end
       end
589 end
```
## <span id="page-43-0"></span>A.2 Function prim\_allocation

```
2<sup>|</sup>% Allocazione primitive circolari su imm cluster1
4 \mid function [Centri_1, Raggi_1, Aree] = prim_allocation (imm_cluster_1a)
6 \mid CompConn_1a=bwconncomp (imm_cluster_1a, 8) ;
  Stats_1a = regionprops ( CompConn_1a ,'Area ','Extrema ',' Eccentricity ','
      Image ') ;
8
  imm_cluster_1aa=ismember(labelmatrix(CompConn_1a),find([Stats_1a.
      Area] > 25) ) ;
10 CompConn_1aa=bwconncomp (imm_cluster_1aa,8);
  Stats_1aa=regionprops (CompConn_1aa,'Area','Extrema','Eccentricity'
      ,'Image ','PixelList ') ;
12
14 | imm_cluster_1c=ismember ( labelmatrix ( CompConn_1aa ) , find ( [ Stats_1aa .
      Area] >=25) );
16 % si applicano operatori morfologici per "ripulire" l'immagine:
_{18} BWer = imerode (imm_cluster_1c, strel ('disk',3));
  \vert BWsp = bwmorph (BWer, 'spur');
```

```
_{20} | BWcl = bwmorph (BWsp, 'clean');
  BWfil = bwmorph (BWcl, 'fill');22 BWmag = bwmorph (BWfil, 'majority');
  Lab = bwlabel (BWmag);
_{24} Lab2 = Lab;
_{26} thrArea = (size (Lab, 1)/100*size (Lab, 2)/100)/10;
  vec = zeros(1, max(Lab(:)));
_{28} for ctl=1:max(Lab(:))
       nn = find(Lab == ct1);30 \vert \text{vec}(\text{ctl}) = \text{length}(\text{nn});if vec(ct1) < thr Area
32 \mid Lab2 (nn) = 0;
       end
34 end
  Lab2=bwlabel(Lab2);
36 imm_cluster_1c=Lab2>0;
38 CompConn_1c=bwconncomp (imm_cluster_1c,8);
  Stats_1c = regionprops ( CompConn_1c ,'Area ','Image ',' PixelIdxList ','
      PixelList', 'Eccentricity');
40
  NumPixelTot_1 = size ( imm_cluster_1c ,1) * size ( imm_cluster_1c ,2) ;
_{42} Centri_1=zeros (NumPixelTot_1,2);
  Raggi_1 = zeros ( NumPixelTot_1 ,1) ;
44 ContaCerchiValidi_1 =1;
46 % scorro le componenti connesse del cluster 1: valuto cerchi
  % centrati in ogni pixel e poi assegno ciascun pixel al
48 % cerchio maggiore che lo contiene:
  \mathcal{O}'50\% - valuto e "tengo" il cerchio dal più grande e annullo i
  % suoi pixel
52\frac{9}{6} - valuto il secondo cerchio più grande, se non contiene
  % zeri, se non contiene zeri lo scarto, sennò lo "tengo"
54 \mid \frac{9}{6} - e così via...
  %
56
  for i = 1: CompConn_1c. NumObjects
58
       Immagine = (Stats_1c(i) . Image) ';
6062 \vert Stats_1c(i). AreaCerchiProvvisori=zeros (Stats_1c(i). Area,1);
       Stats_1c(i).CentroCerchiProvvisori=zeros(Stats_1c(i).Area,2);
64 Stats_1c(i). RaggiProvvisori=zeros (Stats_1c(i). Area, 1);
       ContaCerchiProvvisori =1;
66
       for j=4: (size (Immagine , 1) -3)
68 for k=4: (size (Immagine .2) -3)
70 if Immagine (j, k) ==1
\mathbb{Z}^2 w=1;
74 while w == 1
```

```
Raggio =0;
76
   % controlli per non uscire fuori dall ' immagine e per fermarsi al
      quadrato massimo che contiene solo 1
78
             while k - (Raggio + 1) > 0 & j - (Raggio + 1) > 0 & & k + Raggio + 1 < = size(Immagine, 2) && j+Raggio+1 <= size (Immagine, 1) && all (all
                (Immagnitude (j - (Raggio + 1) : j + Raggio + 1, k - (Raggio + 1) : k +Raggio +1)) ==1
80
   % se si superano i controlli allora "allargo" il quadrato di un
      pixel
82 Raggio=Raggio +1;
              end
84
               if Raggio >=3
86
                % PixelList contiene solo gli 1
\begin{array}{c} \text{and } \\ \text{index = nnz (Immagnitude (1:j-1,:)) + nnz (Immagnitude (j,1:k))}; \end{array}% index è l' indice nella matrice PixelList del pixel
                    unitario che ci interessa salvare come centro
90
                Stats_1c(i). CentroCerchiProvvisori (
                    ContaCerchiProvvisori, 1)=Stats_1c(i). PixelList (
                    index ,1) ;
92 Stats_1c(i).CentroCerchiProvvisori
                    ContaCerchiProvvisori ,2) = Stats_1c ( i ) . PixelList (
                    index ,2) ;
                Stats_1c ( i ) . AreaCerchiProvvisori ( ContaCerchiProvvisori
                    )=pi * (Raggio) ^2;
94 Stats_1c(i). RaggiProvvisori ( ContaCerchiProvvisori ) =
                    Raggio ;
                ContaCerchiProvvisori = ContaCerchiProvvisori +1;
96
98 end
                 w = 0;100 end
102
                end
104
106 end
108 end
   end
110 | ImmagineBis=imm_cluster_1c';
_{112} for i=1: CompConn 1c. NumObjects
114 while nnz (Stats_1c(i). AreaCerchiProvvisori)<sup>z=0</sup>
116 % vedere paragrafo 2.2.2 per spiegazione dettagliata
            [", Indice]=max(Stats_1c(i) . AreaCerchiProvvisori);
118
```
#### A.2. FUNCTION PRIM\_ALLOCATION 39

j = Stats\_1c ( i) . CentroCerchiProvvisori ( Indice ,1) ; 120 k=Stats\_1c(i).CentroCerchiProvvisori (Indice, 2); Raggio = Stats\_1c ( i ) . RaggiProvvisori ( Indice ) ; 122 % Controllo che il quadrato centrato in (j,k) e di raggio Raggio sia costituito di soli 1: sommo tutti gli elementi della <sup>124</sup> % sottomatrice e verifico che tale somma sia uguale al numero di elementi della sottomatrice , cioè [( Raggio \*2)  $+1$ ] $-2$ .  $\gamma$ <sup>126</sup> % > se la risposta è affermativa salvo il centro del cerchio , il raggio e l' area 128 if sum (sum (ImmagineBis (j-Raggio : j+Raggio, k-Raggio : k+  $Raggio)$ ) ) ==((2\*  $Raggio$ ) +1) ^2 130 Centri\_1 ( ContaCerchiValidi\_1 , 1) = Stats\_1c ( i ) . CentroCerchiProvvisori ( Indice ,1) ; Centri\_1 (ContaCerchiValidi\_1,2)=Stats\_1c(i). CentroCerchiProvvisori ( Indice ,2) ; 132 Raggi\_1 ( ContaCerchiValidi\_1 ) = Stats\_1c (i). RaggiProvvisori ( Indice ) ; ImmagineBis (j - Raggi\_1 ( ContaCerchiValidi\_1 ) : j + Raggi\_1 ( ContaCerchiValidi\_1), k-Raggi\_1 (ContaCerchiValidi\_1) : k + Raggi\_1 ( ContaCerchiValidi\_1 ) ) = zeros (2\*( Raggi\_1 ( ContaCerchiValidi\_1) ) +1); 134 Stats\_1c(i). AreaCerchiProvvisori (Indice)=0;  $136$  Stats\_1c(i). CentroCerchiProvvisori (Indice ,:) =  $[0\ 0]$ ; Stats\_1c(i).RaggiProvvisori(Indice)=0; 138 ContaCerchiValidi\_1 = ContaCerchiValidi\_1 +1; 140 % > se la risposta è falsa azzero tutte le caselle dei vettori provvisori corrispondenti a tale cerchio in modo da non tenerne <sup>142</sup> % più conto nelle valutazioni successive else 144 | Stats\_1c(i).AreaCerchiProvvisori (Indice) = 0; Stats\_1c(i).CentroCerchiProvvisori(Indice,:)= $[0 \ 0]$ ; 146 | Stats\_1c(i). RaggiProvvisori (Indice) = 0; end 148 150 end  $152$  end  $154$  Aree =  $pi*(\text{Raggi}_1) \cdot ^2;$ 

✆

## **Bibliografia**

- [1] D. Altunbay, C.Cigir, C.Sokmensuer, C.Gunduz-Demir, Color Graphs for Automated Cancer Diagnosis and Grading, IEEE Transactions on Biomedical Engeneering, vol.57,no.3, 2010.
- [2] A. B. Tosun, M. Kandemir, C.Sokmensuer, C.Gunduz-Demir, Object-oriented texture analysis for the unsupervised segmentation of biopsy images for cancer detection, Pattern recognition, vol.42, no.6, 2009.
- [3] W. N. Street, W. H. Wolberg, and O. L. Mangasarian, Nuclear feature extraction for breast tumor diagnosis, International Symposium on Electronic Imaging: Science and Tecnology,vol.1905, pp. 861-870, 1993.
- [4] M. Wiltgen, A. Gerger, J. Smolle, Tissue counter analysis of benign common nevi and malignant melanoma, International Journal of medical informatics, 2007.
- [5] S. Doyle, M. Hwang, K. Shah, A. Madabhushi, M. Feldman, J.Tomaszewski, Automated grading of prostate cancer using architectural and textural image features, Biomedical Imaging From Nano to Macro, pp 1284-1287.
- [6] A. Esgiar, R. Naguib, B. Sharif, M. Bennett A. Murray, Microscopic image analysis for quantitative measurement and feature identification of normal and cancerous colonic mucosa, IEEE Transactions on Information Technology in Biomedicine, vol.2, no.3, 1998.
- [7] C. Demir, S. Humayun Gultekin, Bulent Yener, Learning the Topological Properties of Brain Tumors, IEEE Transactions on computational Biology and Bioinformatics, vol.2, no.3, 2005.
- [8] S.Theodoridis, K. Koutroumbas, Pattern Recognition, Elsevier, 2009.
- [9] G. Bianchi Porro, F. Pace, Argomenti di patologia esofagea, Springer, 2001.